**<CsoundSynthesizer> <CsOptions>** -m128 **</CsOptions> <CsInstruments>**

**sr** = 44100 **ksmps** = 128 **nchnls** = 2 **0dbfs** = 1 **seed** 0

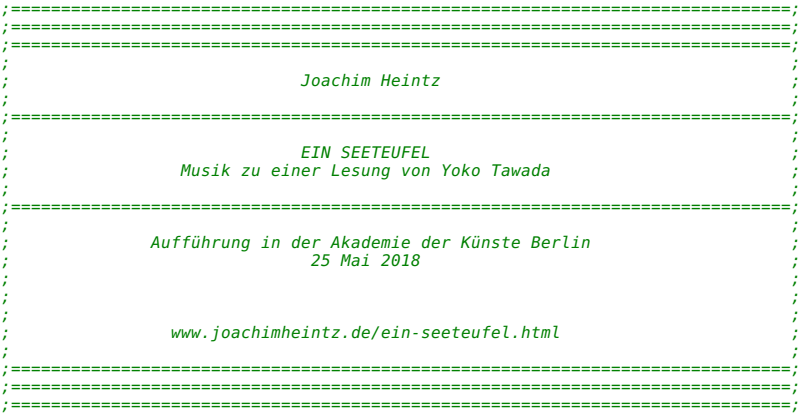

/\*\*\*\*\*\*\*\*\*\*\*\*\*\*\*\*\*\*\*\*\*\*\*\*\*\*\*\*\*\*\*\*\*\*\*\*\*\*\*\*\*\*\*\*\*\*\*\*\*\*\*\*\*\*\*\*\*\*\*\*\*\*\*\*\*/ /\*\*\*\*\*\*\*\*\*\*\*\*\*\*\*\*\*\*\*\* GLOBALE VARIABLEN \*\*\*\*\*\*\*\*\*\*\*\*\*\*\*\*\*\*\*\*\*\*\*\*\*\*/ /\*\*\*\*\*\*\*\*\*\*\*\*\*\*\*\*\*\*\*\*\*\*\*\*\*\*\*\*\*\*\*\*\*\*\*\*\*\*\*\*\*\*\*\*\*\*\*\*\*\*\*\*\*\*\*\*\*\*\*\*\*\*\*\*\*/

//INPUT / OUTPUT

//mikrofon input giInChn = 1

//output giOutChnL = 1 giOutChnR = 2

//LAUTSTÄRKE

//globale lautstärke (db) gkGlobVolDb **init** 0

//lautstärke des raschelns (db) extern gk\_R\_VolDbLive **init** 0

//lautstärke rascheln intern (db) gkRaschVolDbIntern **init** -18

//lautstärke text schicht A (db) extern gk\_A\_VolDbLive **init** 0

//lautstärke text schicht B (db) extern gk\_B\_VolDbLive **init** 0

//lautstärke text schicht C (db) extern gk\_C\_VolDbLive **init** 0

//lautstärke arpeggiato intern (db) gkArpeggVolDbIntern **init** 0

//yoko dummy (playback) gkDummy **init** 0 gkYokoDummyVolDb **init** 0

## //RASCHELN

//tempo für die raschel rhythmen gkRaschRtmTempo **init** 80

//auslassungen bei den raschel rhythmen<br>//1 = jede note wird gespielt, 2 = durchschnittlich jede zweite, etc<br>gkRaschRtmAuslassungen **init l** 

//wackeln der raschel rhythmen (0-100%) gkRaschRtmWackeln **init** 50

# //KNUTH

//knuth trigger impulse gkKnuthTrigImp **init** 0

//knuth minimaler abstand zwischen zwei trigger impulsen (sec) gkKnuthMinTimIntv **init** 1/7

//knuth threshold (db) g k K n u t h T h r e s h D b **i n i t** - 3 0

/ / HA L L

//hall wet-dry mix (0=dry 1=wet)<br>gkRaschHallWdMix **init .2**<br>gkArpeggHallWdMix **init 0** 

//hall roomsize (für reverbsc) gkRaschHallRoomSiz **init .8**<br>gkArpeggHallRoomSiz **init .5** 

//ANDERES

//input **g a L i v e I n i n i t** 0

//tastatur gkKey **init 0**<br>gkKeyReturn **init 0** 

//maus als ersatz für tastatur<br>gkMausReturn **init 0** 

/ / T 6 c u e g k T 6 C u e **i n i t** 0

//T8 index durch die tonhöhen schicht eins<br>gkT8 Pitches **init** 0

/ / Z 5 t e i l t o n l a u t s t ä r k e n g k Z 5 \_ d b \_ T T 1 **i n i t** 0 g k Z 5 \_ d b \_ T T2 **i n i t** 0 g k Z 5 \_ d b \_ T T3 **i n i t** 0 g k Z 5 \_ d b \_ T T4 **i n i t** 0

//wenn T1 fertig ist (für die piekser in Z2) g k T 1 \_ E n d **i n i t** 0

**s t r s e t** 1 , " E i n R a s c h l e r " **s t r s e t** 2 , " E i n R a s c h l e r Z 5 "

/ \* \* \* \* \* \* \* \* \* \* \* \* \* \* \* \* \* \* \* \* \* \* \* \* \* \* \* \* \* \* \* \* \* \* \* \* \* \* \* \* \* \* \* \* \* \* \* \* \* \* \* \* \* \* \* \* \* \* \* \* \* \* \* \* \* / / \* \* \* \* \* \* \* \* \* \* \* \* \* \* \* \* \* \* \* \* W I C H T I G E L A U T S T Ä R K E N \* \* \* \* \* \* \* \* \* \* \* \* \* \* \* \* \* \* \* \* \* \* \* / / \* \* \* \* \* \* \* \* \* \* \* \* \* \* \* \* \* \* \* \* \* \* \* \* \* \* \* \* \* \* \* \* \* \* \* \* \* \* \* \* \* \* \* \* \* \* \* \* \* \* \* \* \* \* \* \* \* \* \* \* \* \* \* \* \* / //mittlere lautstärken beim rascheln giDb\_Z2 = -20<br>giDb\_Z3 = -20<br>giDb\_Z4 = -20<br>giDb\_Z4 = -20<br>giDb\_Z5 = -25<br>giDb\_Z5 = -30<br>giDb\_Z7 = -25<br>giDb\_Z7 = -25<br>giDb\_Z7 = -25<br>giDb\_Z8 = -25 / \* \* \* \* \* \* \* \* \* \* \* \* \* \* \* \* \* \* \* \* \* \* \* \* \* \* \* \* \* \* \* \* \* \* \* \* \* \* \* \* \* \* \* \* \* \* \* \* \* \* \* \* \* \* \* \* \* \* \* \* \* \* \* \* \* / / \* \* \* \* \* \* \* \* \* \* \* \* \* \* \* \* \* \* \* \* S O F T W A R E C H A N N E L S \* \* \* \* \* \* \* \* \* \* \* \* \* \* \* \* \* \* \* \* \* \* \* \* \* \* / / \* \* \* \* \* \* \* \* \* \* \* \* \* \* \* \* \* \* \* \* \* \* \* \* \* \* \* \* \* \* \* \* \* \* \* \* \* \* \* \* \* \* \* \* \* \* \* \* \* \* \* \* \* \* \* \* \* \* \* \* \* \* \* \* \* / //audio submix rascheln und<br>chm\_a "collect\_rasch\_k", 3<br>chm\_a "collect\_rasch\_k", 3<br>chm\_a "collect\_text\_A\_k", 3<br>chm\_a "collect\_text\_A\_k", 3<br>chm\_a "collect\_text\_B\_k", 3<br>chm\_a "collect\_text\_C\_k", 3<br>chm\_a "collect\_text\_C\_k", 3 textschichten //input von den widgets<br>chm\_k "mic\_im\_gain\_db", 1<br>chm\_k "knuth\_thresh\_db", 1<br>chm\_k "glob\_vol\_db", 1<br>chm\_k "R\_vol\_db", 1<br>chm\_k "R\_vol\_db", 1<br>chm\_k "C\_vol\_db", 1<br>chm\_k "C\_vol\_db", 1<br>chm\_k "voko\_dummy\_vol\_db", 1<br>chm\_k "wausre //output zu den widgets<br>chm\_k "mic\_in", 2<br>chm\_k "mic\_in\_over", 2<br>chm\_k "outL", 2<br>chm\_k "outL", 2<br>chm\_k "outL", 2<br>chm\_k "outR", 2<br>chm\_k "wutR over", 2<br>chm\_k "knuth\_inin\_interv\_tim", 2<br>chm\_k "ABC\_vol\_db\_intern", 2<br>chm\_k "R\_v

```
chn_k "T6_cue", 2<br>chn_k "dieser_teil", 2<br>chn_S "aktive_instrumente", 2<br>chn_S "aktive_instrumente_2",<br>chn_k "T2_seq_count", 2<br>chn_k "R_outL", 2<br>chn_k "R_outL", 2<br>chn_k "R_outL", 2<br>chn_k "R_outL", 2<br>chn_k "A_outL_over", 2<br>ch
                                                                      \frac{1}{2} 2
//input und output
chn_k "next_teil", 3<br>chn_k "dummy", 3<br>chn_k "zeig_aktive", 3<br>chn_k "zeig_aktive 2", 3
/
*
*
*
*
*
*
*
*
*
*
*
*
*
*
*
*
*
*
*
*
*
*
*
*
*
*
*
*
*
*
*
*
*
*
*
*
*
*
*
*
*
*
*
*
*
*
*
*
*
*
*
*
*
*
*
*
*
*
*
*
*
*
*
*
*
/
/
*
*
*
*
*
*
*
*
*
*
*
*
*
*
*
*
*
*
*
*
*
U
D
O
S
U
N
D
Ä
H
N
L
I
C
H
E
S
*
*
*
*
*
*
*
*
*
*
*
*
*
*
*
*
*
*
*
*
*
*
*
*
/
/
*
*
*
*
*
*
*
*
*
*
*
*
*
*
*
*
*
*
*
*
*
*
*
*
*
*
*
*
*
*
*
*
*
*
*
*
*
*
*
*
*
*
*
*
*
*
*
*
*
*
*
*
*
*
*
*
*
*
*
*
*
*
*
*
*
/
giHalfSine ftgen 0, 0, 8193, 9, 1/2, 1, 0
opcode StepIncr, k, kkkk<br>kMinVal, kMaxVal, kNumSteps, kThisStep xin<br>kOut = ((kMaxVal-kMinVal) / kNumSteps) * kThisStep + kMinVal<br><mark>xout</mark> kOut
e
n
d
o
p
opcode Drei, k, kkkkkk
  ;jetzt in stationen gezählt statt in schritten: 1, 2, 3, ...<br>kStart, kMid, kEnd, kStationen, kMittelStation, kDieseStation xin<br>if kDieseStation <= kMittelStation then
     kOut StepIncr kStart, kMid, kMittelStation-1, kDieseStation-1
  e
l
s
e
     kOut StepIncr kMid, kEnd, kStationen-kMittelStation, kDieseStation-kMittelStation
  e
n
d
i
f
  x
o
u
t
k
O
u
t
e
n
d
o
p
opcode Meter, 0, SSak<br>
S_chan_sig, S_chan_over, aSig, kTrig xin<br>
iDbRange = 60 ; shows 60 dB<br>
iHoldTim = 1 ; seconds to "hold the red light"<br>
kOn init 0
  kTim <b>init 0<br>kStart init 0
  kEnd init 0<br>if kTrig == 1 then<br>chnic == 1 then<br>chnset (iDbRange + dbfsamp(kMax)) / iDbRange, S_chan_sig<br>if kOn == 0 && kMax > 1 then
       k
T
i
m
=
0
       kEnd = iHoldTim<br>chnset k(1), S_chan_ove
     chnset k(1), S_chan_over<br>
k(0) = 1<br>
endif<br>
if k(0) = 1 && kTim > kEnd then<br>
chnset k(0), S_chan_over<br>
k(0) = 0<br>
k(0) = 0<br>
endif
  e
n
d
i
f
  k
T
i
m
+
=
k
s
m
p
s
/
s
r
e
n
d
o
p
opcode Laufen, k, kkkk<br>kMidiPrevNote, kCentDir, kMidiLimit, kCentMaxDev xin<br>kNote = kMidiPrevNote + kCentDir/100 + rand:k(kCentMaxDev/100,2,1)<br>xout kNote
e
n
d
o
p
opcode ArrPermRnd, i[], i[]j
  iInArr[], iN xin<br>iLen     =
                                                          lenarray(iInArr)
  ;get output length<br>iN = (iN == -1) ? iLen : iN<br>;create out array and set index
  iOutArr[] init iN<br>ifor iN elements:<br>for iN elements:<br>until iIndx == iN do<br>iRndIndx = andom element and put it in iOutArr<br>iRndIndx = int(iRndIndx)
     iOutArr[iIndx] = iInArr[iRndIndx]<br>;shift the elements after this one to the left<br>until iRndIndx == iLen-1 do<br>iInArr[iRndIndx] = iInArr[iRndIndx+1]<br>iRndIndx += 1
     o
d
```
;reset iLen and increase counter iLen -= 1<br>iIndx += 1 **o d x o u t** iOutArr **e n d o p opcode** <code>ArrPermRnd, k[], k[]j</code> kInArr[], iN **xin**<br>iLen<br>iN = (iN == -1) ? iLen : iN<br>kOutArr[] **init** iN<br>kIndx = 0 **r a y** ( k I n A r r ) kLen = iLen<br>;for kN elements : **u n t i l** k I n d x = = i N **d o** ; g e t o n e r a n d o m e l e m e n t a n d p u t i t i n k O u t A r r k R n d I n d x **r a n d o m** 0 , k L e n -.0 0 0 1 k R n d I n d x = **i n t** ( k R n d I n d x ) k O u t A r r [ k I n d x ] = k I n A r r [ k R n d I n d x ] ;*shift the elements after this one to the left*<br>until kRndIndx == kLen-1 do<br>| kInArr[kRndIndx] = kInArr[kRndIndx+1] kRndIndx + = 1 **o d** ;reset kLen and increase counter k L e n - = + = 1 1 k I n d x **o d x o u t** kOutArr **e n d o p o p c o d e** P r t A r r 1 k , 0 , k [ ] P O V V O k A r r [ ] , k t r i g , k s t a r t , k e n d , k p r e c , k p p r **x i n** k p r i n t **i n i t** 0 k n d x **i n i t** 0 **i f** k t r i g > 0 **t h e n** k p p r k e n d = (kppr == 0 ? 10 : kppr)<br>(kend == -1 || kend == .5 ? **lenarray:k**(kArr) : kend)<br>(kprec == -1 || kprec == .5 ? 3 : kprec) = k p r e c = k n d x = kstart<br>**"%%%d.%df, ",** kprec**+3,** kprec **S f o r m a t s p r i n t f k S d u m p s p r i n t f k** "%s", "[" **l o o p : S n e w s p r i n t f k s t r c a t k Sformat**, kArr[kndx] **S d u m p Sdump, Snew**<br>(kndx**+1**-kstart) % kppr kmod = (kndx+1-kstart) % kpp<br>if kmod == 0 && kndx != kend-1 then<br>printf "%s\n", kprint+1, Sdump<br>Sdump strcpyk " " kprint = kprint + 1<br>
loop\_lt kndx, 1, kend, loop<br>
strlenk Sdump, 0, klen-2<br>
printf "%s]\n", kprint+1, Slast k p r i n t + 1 klen **S l a s t e n d i f e n d o p** opcode ArrRndEl, k, k[]OV<br>kInArr[], kStart, kEnd xin<br>kLen lenarray (kInArr)<br>kEnd = (kEnd == 0.5) ? kLen-1 : kEnd<br>kElIndx random kStart, kEnd+0.999<br>kEl = kInArr[int(kElIndx)] **x o u t** k E l **e n d o p** opcode ArrRndEl, i, i[]oj<br>iInArr[], iStart, iEnd xin<br>iLen lenarray (iInArr)<br>iEnd = (iEnd == -1) ? iLen-1 : iEnd<br>iEllndx random iStart, iEnd+0.999<br>iEl = iInArr[int(iElIndx)]<br>xout iEl **e n d o p opcode** ArrPermRnd, k[], k[]j<br>kInArr[], iN <mark>xin</mark> i L e n = i N = ( i N = = - 1 ) ? i L e n : i N k O u t A r r [ ] **i n i t** i N k I n d x = 0 **lenarray**(kInArr) kLen = iLen<br> *;for kN elements:*<br> **uniti** kTndx == iN **do**<br> *;get one random element and put it in kOutArr*<br> *kRndIndx* **= int**(kRndIndx)<br>
kRndIndx = **int**(kRndIndx)<br>
kOutArr[kIndx] = kInArr[kRndIndx]<br> *kOutArr*[kIndx] = k ; shift the elements after this one to the left<br>**until** kRndIndx == kLen-**1 do**<br>kInArr[kRndIndx] = kInArr[kRndIndx+**1**]<br>kRndIndx += **o d** ; reset kLen and increase counter **k**Len - = 1 + = 1 k I n d x **o d x o u t** k0utArr **e n d o p opcode ArrPermRnd2, k[], k[]kk**<br>|kInArr[], kStart, kEnd **xin**<br>|kLen **lenarray** kInArr

4

```
kOutArr1 = kInArrkIndx = kStart
kLast = kEnd
  until kIndx > kLast do
     kRndIndx random kStart, kEnd+.9999<br>kRndIndx = int(kRndIndx)<br>kOutArr[kIndx] = kInArr[kRndIndx]<br>until kRndIndx >= kEnd do<br>kInArr[kRndIndx+1]<br>kRndIndx += 1
    od
     kIndx += 1
kEnd -= 1
   od
xout kOutArr
endop
```
/\*\*\*\*\*\*\*\*\*\*\*\*\*\*\*\*\*\*\*\*\*\*\*\*\*\*\*\*\*\*\*\*\*\*\*\*\*\*\*\*\*\*\*\*\*\*\*\*\*\*\*\*\*\*\*\*\*\*\*\*\*\*\*\*\*/ /\*\*\*\*\*\*\*\*\*\*\*\*\* ARRAYS FÜR RHYTHMEN TEILTÖNE TONHÖHEN \*\*\*\*\*\*\*\*\*\*\*\*\*/ /\*\*\*\*\*\*\*\*\*\*\*\*\*\*\*\*\*\*\*\*\*\*\*\*\*\*\*\*\*\*\*\*\*\*\*\*\*\*\*\*\*\*\*\*\*\*\*\*\*\*\*\*\*\*\*\*\*\*\*\*\*\*\*\*\*/ //RHYTHMEN

```
/* index 0 = länge des rtm in tönen
index 1 = summe der zeiteinheiten
index 2 = dynamischer höhepunkt, ausgedrückt in 1 = erster note etc */
gkRaschRtmKlein_1[] fillarray 4, 14, 3,     3, 2, 5, 4<br>gkRaschRtmKlein_2[] fillarray 5, 16, 3,     4, 1, 3, 2, 6<br>gkRaschRtmKlein_3[] fillarray 5, 19, 4,     6, 2, 2, 5, 4<br>gkRaschRtmKlein_4[] fillarray 4, 14, 3,     
gkRaschRtmMittel_1[] fillarray 7, 18, 4,    3, 1, 2, 3, 2, 2, 5<br>gkRaschRtmMittel_2[] fillarray 7, 21, 4,    5, 1, 2, 4, 2, 1, 6<br>gkRaschRtmMittel_3[] fillarray 7, 22, 4,   6, 2, 1, 5, 3, 1, 4<br>gkRaschRtmMittel_4[] fil
gkRaschRtmGross_1[] fillarray 10, 23, 5,    3, 1, 2, 1, 4, 2, 1, 2, 2, 5<br>gkRaschRtmGross_2[] fillarray 12, 29, 7,    5, 1/2, 1, 1, 1/2, 1, 5, 1, 2, 3, 2, 7<br>gkRaschRtmGross_3[] fillarray 11, 31, 6,    7, 1, 1, 3, 2, 6
gkHakRtm_1_Phase_1[] fillarray 7, 19,             3, 5, 2, 1, 4, 1.5, 2.5<br>gkHakRtm_1_Phase_2[] fillarray 9, 7,          1, 1/2, 1, 1/2, 1/2, 1, 1, 1/2<br>gkHakRtm_2_Phase_1[] fillarray 9, 22,        1, 4, 3, 1, 5, 4, 1, 
                                                                                                          gkHakRtm_2_Phase_2[] fillarray 14,12.5, 2, 3/2, 1, 1/2, 1, 1/2, 1/2, 1, 1, 1/2, 1/2, 1, 1/2, 1
gkHakRtm_3_Phase_1[] fillarray 8, 21, 5, 4, 1, 3, 4, 3, 1
                                                                                                           gent and the second that the second the second the second the second the second the second the second the second the second the second the second the second the second the second the second the second the second the second
```
gkRaschRtmAlle[][] **init** 21, 20

//TEILTÖNE

/\* index 0 = anzahl der teiltöne \*/

gkRaschPartials\_1[] **fillarray 3, 1, 3, 4**<br>gkRaschPartials\_3[] **fillarray 4, 1, 3, 4, 8**<br>gkRaschPartials\_3[] **fillarray 4, 1, 3, 5, 11**<br>gkRaschPartials\_4[] **fillarray 3, 1, 3/2, 5/3**<br>gkRaschPartials\_5[] **fillarray 4,** 

gkRaschPartialsAlle[][] **init** 5, 10

## //TONHÖHEN

//T1 (die letzten vier eigentlich nicht mehr erwartet<br>gkT1 Pitches[] **fillarray 75, 67, 75, 89, 75, 74, 76, 82, 76, 82, 83, 82, 74, 76, 93, 58, 93, 75, 58, 75, 93, 58, 93, 75** //T7 gkT7\_Pitchs[] **fillarray** 85, 100, 106, 110 //T8 schicht eins gkT8\_Pitchs[] **fillarray** 93, 58, 93, 75, 58, 75, 76, 74, 82, 83, 82, 76, 74, 76, 75, 73, 71, 72, 71, 71, 69, 67, 58, 67

## **instr** Fill2dArray

gkRaschRtmAlle **setrow** gkRaschRtmKlein\_1, 0<br>gkRaschRtmAlle **setrow** gkRaschRtmKlein\_2, 1<br>gkRaschRtmAlle **setrow** gkRaschRtmKlein\_3, 2<br>gkRaschRtmAlle **setrow** gkRaschRtmKlein\_4, 3<br>gkRaschRtmAlle **setrow** gkRaschRtmKlein\_5, gkRaschRtmAlle **setrow** gkRaschRtmMittel\_1, 5<br>gkRaschRtmAlle **setrow** gkRaschRtmMittel<sup>\_</sup>2, 6<br>gkRaschRtmAlle **setrow** gkRaschRtmMittel<sup>-</sup>3, 7<br>gkRaschRtmAlle **setrow** gkRaschRtmMittel<sup>-</sup>4, 8<br>gkRaschRtmAlle **setrow** gkRaschR gkRaschRtmAlle **setrow** gkRaschRtmGross\_1, 10<br>gkRaschRtmAlle **setrow** gkRaschRtmGross\_2, 11<br>gkRaschRtmAlle **setrow** gkRaschRtmGross\_3, 12<br>gkRaschRtmAlle **setrow** gkRaschRtmGross\_4, 13<br>gkRaschRtmAlle **setrow** gkRaschRtmGros

```
gkRaschRtmAlle setrow gkHakRtm_1_Phase_1, 15<br>gkRaschRtmAlle setrow gkHakRtm_1_Phase_2, 16<br>gkRaschRtmAlle setrow gkHakRtm_2_Phase_1, 17<br>gkRaschRtmAlle setrow gkHakRtm_2_Phase_1, 19<br>gkRaschRtmAlle setrow gkHakRtm_3
  gkRaschPartialsAlle setrow gkRaschPartials_1, 0<br>gkRaschPartialsAlle setrow gkRaschPartials_2, 1<br>gkRaschPartialsAlle setrow gkRaschPartials_3, 2<br>gkRaschPartialsAlle setrow gkRaschPartials_4, 3<br>gkRaschPartialsAlle s
  t
u
r
n
o
f
f
e
n
d
i
n
schedule("Fill2dArray",0,1)
/
*
*
*
*
*
*
*
*
*
*
*
*
*
*
*
*
*
*
*
*
*
*
*
*
*
*
*
*
*
*
*
*
*
*
*
*
*
*
*
*
*
*
*
*
*
*
*
*
*
*
*
*
*
*
*
*
*
*
*
*
*
*
*
*
*
/
/
*
*
*
*
*
*
*
*
*
*
*
*
*
*
*
*
*
*
*
*
*
*
*
*
*
*
I
M
M
E
R
A
N
*
*
*
*
*
*
*
*
*
*
*
*
*
*
*
*
*
*
*
*
*
*
*
*
*
*
*
*
*
/
*
*
*
*
*
*
*
*
*
*
*
*
*
*
*
*
*
*
*
*
*
*
*
*
*
*
*
*
*
*
*
*
*
*
*
*
*
*
*
*
*
*
*
*
*
*
*
*
*
*
*
*
*
*
*
*
*
*
*
*
*
*
*
*
*
i
n
s
t
r
I
m
m
e
r
  //live input in kanal 1 empfangen<br>if gkDummy == 0 then<br> gaLiveIn inch giInChn
  e
n
d
i
f
  //tasten empfangen
  g
k
K
e
y
s
e
n
s
e
k
e
y
  //return key identifizieren<br>if gkKey == 13 && changed(gkKey) == 1 then<br>gkKeyReturn = 1<br>else<br>gkKeyReturn = 0<br>endif
e
n
d
i
n
schedule "Immer", 0.1, 99999
i
n
s
t
r
G
U
I
  //display metro<br>gkTrigDisp metro  10
  //mic input<br>Meter "mic in", "mic in over", gaLiveIn, gkTrigDisp
  //knuth threshold empfangen
  gkKnuthThreshDb chnget "knuth thresh db
                                                                                                              "
  //knuth min interv tim zeigen<br>chnset gkKnuthMinTimIntv, "knuth min interv tim"
  //lautstärken empfangen und glätte
  //lautstärken empfangen und glätten<br>gkGlobVolDb chnet "glob_vol_db"<br>gk R VolDbLive chnget "R_vol_db"<br>gk R VolDbLive chnget "R_vol_db"<br>gk C VolDbLive chnget "C_vol_db"<br>gk C VolDbLive chnget "C_vol_db"<br>gkGlobVolDb 
  //dummy an/aus empfangen<br>gkDummy chnget "dummy"
  //instrumentenbeobachtung ein- oder ausschalten<br>KZeigAktive chnget "zeig aktive"<br>KZeigAktive 2 chnget "zeig aktive 2"<br>if changed2(KZeigAktive) == 1 then<br>if KZeigAktive == 1 then<br>event "i", "ShowActive", 0, 99
        <code>turnoff2 "ShowActive", 0, 0<br>chnset "off", "aktive instrumente"</code>
  endif<br>endif<br>if changed2(kZeigAktive_2) == 1 then<br>if kZeigAktive_2 == 1 then<br>event "i", "ShowActive_2", 0, 999<br>else<br>turnoff2 "ShowActive_2", 0, 0
        chnset "off", "aktive instrumente 2"
     e
n
d
i
f
  e
n
d
i
f
  //verschiedenes zeigen<br>chnest gKRaschVolDDIntern, "R.vol_db_intern"<br>chnest gKRaschVolDDIntern, "ABC_vol_db_intern"<br>chnest gKRaschRtmTempo, "R.rtm_tempo"<br>chnest gKRaschRtmTempo, "R.rtm_wackeln"<br>chnest gKRaschRtmAuslas.orgen
```
/ /

```
chnset gkT6Cue, "T6 cue"
  //button als ersatz für return taste
  kMausreturn chnget "mausreturn"<br>if kMausreturn == 1 && changed(kMausreturn) == 1 then<br>gkMausReturn = 1<br>gkMausReturn = 0<br>gkMausReturn = 0<br>endif
e
n
d
i
n
schedule "GUI", 0.1, 99999
i
n
s
t
r
I
n
i
t
  chnset 1, "next_teil"<br>chnset 0, "dummy"<br>chnset 0, "zeig_aktive"<br>chnset 0, "zeig_aktive"<br>chnset "off", "aktive_instrumente"<br>chnset "off", "aktive_instrumente_2"<br>turnoff
e
n
d
i
n
s
c
h
e
d
u
l
e
"
I
n
i
t
"
,
0
,
1
instr Teile
  kNextTeil chnget "next teil"
  //nächsten teil aktivieren durch return taste oder button<br>if gkKeyReturn == 1 || gkMausReturn == 1 then<br>|kAktiviereTeil = 1
  else<br>  kAktiviereTeil = 0
  e
n
d
i
f
  \mathbf{if} <code>kAktiviereTeil == 1 <code>then</code></code>
    kDieserTeil = kNextTeil
    i
f
k
D
i
e
s
e
r
T
e
i
l
=
=
1
t
h
e
n
e
v
e
n
t
"
i
"
,
"
Z
1
_
S
t
a
r
t
"
,
0
,
1
    e
l
s
e
i
f
k
D
i
e
s
e
r
T
e
i
l
=
=
2
t
h
e
n
e
v
e
n
t
"
i
"
,
"
T
1
_
A
n
f
"
,
0
,
1
    e
l
s
e
i
f
k
D
i
e
s
e
r
T
e
i
l
=
=
3
t
h
e
n
e
v
e
n
t
"
i
"
,
"
T
1
_
E
n
d
"
,
0
,
1
    e
l
s
e
i
f
k
D
i
e
s
e
r
T
e
i
l
=
=
4
t
h
e
n
e
v
e
n
t
"
i
"
,
"
T
2
_
A
n
f
"
,
0
,
1
    e
l
s
e
i
f
k
D
i
e
s
e
r
T
e
i
l
=
=
5
t
h
e
n
e
v
e
n
t
"
i
"
,
"
T
2
_
E
n
d
"
,
0
,
1
    e
l
s
e
i
f
k
D
i
e
s
e
r
T
e
i
l
=
=
6
t
h
e
n
e
v
e
n
t
"
i
"
,
"
T
3
_
A
n
f
"
,
0
,
1
    elseif kDieserTeil == 7 then<br>event "i", "Z4 Start", 0, 1
    e
l
s
e
i
f
k
D
i
e
s
e
r
T
e
i
l
=
=
8
t
h
e
n
e
v
e
n
t
"
i
"
,
"
T
4
_
A
n
f
"
,
0
,
1
    elseif kDieserTeil == 9 then<br>event "i", "Z5 Start", 0, 1
    elseif kDieserTeil == 10 then<br> event "i", "T5 Start", 0, 1
    e
l
s
e
i
f
k
D
i
e
s
e
r
T
e
i
l
=
=
1
1
t
h
e
n
e
v
e
n
t
"
i
"
,
"
T
5
_
E
n
d
"
,
0
,
1
    elseif kDieserTeil == 12 then<br> event "i", "T6 Anf", 0, 1
    elseif kDieserTeil == 13 then<br> event "i", "T6 End", 0, 1
    elseif kDieserTeil == 14 then<br> event "i", "T7 Anf", 0, 1
    elseif kDieserTeil == 15 then<br> event "i", "Z8 Start", 0, 1
    elseif kDieserTeil == 16 <mark>then</mark><br> event "i", "T8 Anf", 0, 1
    e
l
s
e
i
f
k
D
i
e
s
e
r
T
e
i
l
=
=
1
7
t
h
e
n
e
v
e
n
t
"
i
"
,
"
T
8
_
E
n
d
"
,
0
,
1
    e
n
d
i
f
    chnset kDieserTeil, "dieser_teil"<br>chnset kDieserTeil+1, "next teil"
  e
n
d
i
f
```
//vor oder zurück für das nächste auslösen<br>**if** gkKey == 43 && **changed**(gkKey) == 1 **then<br> chnset** kNextTeil+1, "next teil" **e n d i f**

```
if gkKey == 45 && changed(gkKey) == 1 then
chnset kNextTeil-1, "next_teil"
endif
endin
schedule "Teile", 0.1, 99999
instr Knuth
  //zeit seit dem letzten trigger impuls
kLastTrigTim init 0
  //zeit zählen
kLastTrigTim += ksmps/sr
  //vorigen status der rms schwellüberschreitung auf null setzen
kRmsPrev init 0
  //input analysieren
kRms rms gaLiveIn
  /*ask for the new value being the first one jumping over kthresh*/
if kRms > ampdb(gkKnuthThreshDb) && kRms > kRmsPrev && kLastTrigTim > gkKnuthMinTimIntv then
   //anzeige
event "i", "KnuthShowTrigImp", 0, .1
   gkKnuthTrigImp = 1
//zeit zurücksetzen
kLastTrigTim = 0
  else
gkKnuthTrigImp = 0
endif
 kRmsPrev = kRms
endin
maxalloc "Knuth", 1
instr Knuth_Stop
 turnoff2 "Knuth", 0, 0
 turnoff
endin
instr Knuth_key
 if gkKey == 32 && changed(gkKey) == 1 then
  gkKnuthTrigImp = 1
event "i", "KnuthShowTrigImp", 0, .1
else
gkKnuthTrigImp = 0
endif
endin
maxalloc "Knuth_key", 1
instr Knuth_key_Stop
  turnoff2 "Knuth_key", 0, 0
turnoff
endin
/*****************************************************************/
/************************* DUMMIES *******************************/
/*****************************************************************/
instr T1_dummy
 SF = "../Yoko_Texte_und_Aufnahmen/Richard III.mp3"
  p3 mp3len SF
aL, aR mp3in SF
gaLiveIn = aL*ampdb(gkYokoDummyVolDb) * 1.2
out gaLiveIn, gaLiveIn
endin
maxalloc "T1_dummy", 1
instr T2_dummy
 SF = "../Yoko_Texte_und_Aufnahmen/Personenschaden.mp3"
  p3 mp3len SF
aL, aR mp3in SF
gaLiveIn = aL*ampdb(gkYokoDummyVolDb)
out gaLiveIn, gaLiveIn
endin
maxalloc "T2_dummy", 1
instr T3_dummy
 SF = "../Yoko_Texte_und_Aufnahmen/Westerland.mp3"
  p3 mp3len SF
aL, aR mp3in SF
gaLiveIn = aL*ampdb(gkYokoDummyVolDb) * 2
out gaLiveIn, gaLiveIn
endin
maxalloc "T3_dummy", 1
```

```
\frac{1}{1}nstr T4 dummy
  SF = "../Yoko Texte und Aufnahmen/Schweigen.mp3"
  p3 mp3len SF<br>aL, aR mp3in SF<br>gaLiveIn = aL*ampdb(gkYokoDummyVolDb) * 2<br>out gaLiveIn, gaLiveIn
endin<br>maxalloc "T4 dummy", 1
\frac{1}{1}nstr T5 dummy
  SF = "../Yoko_Texte_und_Aufnahmen/vor hellem Vokal.mp3"<br>p3 mp3len SF<br>aL, aR mp3in SF<br>gaLiveIn = aL*ampdb(gkYokoDummyVolDb)<br>out gaLiveIn, gaLiveIn
e
n
d
i
n
m
a
x
a
l
l
o
c
"
T
5
_
d
u
m
m
y
"
,
1
\frac{1}{1}nstr T6 dummy
  SF = "../Yoko Texte und Aufnahmen/Yokohama.mp3"
  p3 mp3len SF<br>aL, aR mp3in SF<br>gaLiveIn = aL*ampdb(gkYokoDummyVolDb)<br>out gaLiveIn, gaLiveIn
e
n
d
i
n
m
a
x
a
l
l
o
c
"
T
6
_
d
u
m
m
y
"
,
1
\frac{1}{1}nstr T7 dummy
  SF = "../Yoko Texte und Aufnahmen/Taub im Himmel.mp3"
  p3 mp3len SF<br>aL, aR mp3in SF<br>gaLiveIn = aL*ampdb(gkYokoDummyVolDb)<br>out gaLiveIn, gaLiveIn
e
n
d
i
n
m
a
x
a
l
l
o
c
"
T
7
_
d
u
m
m
y
"
,
1
\frac{1}{1}nstr T8 dummy
  SF = "../Yoko Texte und Aufnahmen/Hamlet.mp3"
  p3 mp3len SF<br>aL, aR mp3in SF<br>gaLiveIn = aL*ampdb(gkYokoDummyVolDb)<br>out gaLiveIn, gaLiveIn
endin<br>maxalloc "T8 dummy", 1
/
*
*
*
*
*
*
*
*
*
*
*
*
*
*
*
*
*
*
*
*
*
*
*
*
*
*
*
*
*
*
*
*
*
*
*
*
*
*
*
*
*
*
*
*
*
*
*
*
*
*
*
*
*
*
*
*
*
*
*
*
*
*
*
*
*
/
/
*
*
*
*
*
*
*
*
*
*
*
*
*
*
*
*
*
*
*
*
*
*
*
*
*
A
B
L
A
U
F
*
*
*
*
*
*
*
*
*
*
*
*
*
*
*
*
*
*
*
*
*
*
*
*
*
*
*
*
*
*
*
*
/
/
*
*
*
*
*
*
*
*
*
*
*
*
*
*
*
*
*
*
*
*
*
*
*
*
*
*
*
*
*
*
*
*
*
*
*
*
*
*
*
*
*
*
*
*
*
*
*
*
*
*
*
*
*
*
*
*
*
*
*
*
*
*
*
*
*
/
<b>instr Z1_Start<br>//beginn des ersten zwischenspiels
  gkRaschRtmTempo = 80<br>gkRaschRtmWackeln = 50<br>gkRaschHallRoomSiz = .8<br>gkRaschHallWdMix = .2<br>gkRaschRtmAuslassungen = 1<br>gkRaschRtmAuslassungen = 1
  e
v
e
n
t
"
i
"
,
"
Z
1
"
,
0
,
9
9
9
  t
u
r
n
o
f
f
e
n
d
i
n
\frac{1}{1}nstr T1 Anf
//in dem moment wo yoko anfängt zu lesen
  //rascheln leiser machen<br>schedule "ChangeRaschVolDbIntern", 0, 10, i(gkRaschVolDbIntern)-<mark>18</mark>
  //mehr auslassungen<br>schedule "ChangeRaschRtmAuslassungen", 0, 10, 3
  //dummy oder nicht<br>if i(gkDummy) == 1 then<br>_schedule "T1_dummy", 0, 1<br>endif
  //hallparameter setzen<br>gkArpeggHallRoomSiz = .5<br>gkArpeggHallWdMix = .3
  //falls man mal zurückgeht<br>gkT1 End = 0
  //arpeggiatios anschalten<br><mark>event</mark> "i", "Tl", 0, 999
```

```
t
u
r
n
o
f
f
e
n
d
i
n
<b>instr Z1_Stop<br>//während des ersten textes
  t
u
r
n
o
f
f
2
"
Z
1
"
,
0
,
0
  t
u
r
n
o
f
f
e
n
d
i
n
<b>instr Z2_Start<br>//noch während des ersten textes
  s
c
h
e
d
u
l
e
"
Z
2
"
,
0
,
9
9
9
  t
u
r
n
o
f
f
e
n
d
i
n
\frac{1}{1}nstr Z2 Stop
  t
u
r
n
o
f
f
2
"
Z
2
"
,
0
,
0
  t
u
r
n
o
f
f
e
n
d
i
n
<b>instr T1_End<br>//quasi nach dem letzten wort von text 1
  //tempo und lautstärke steigen<br>schedule "ChangeRaschRtmTempo", 0, 5, 120<br>schedule "ChangeRaschVolDbIntern", 0, 7, 0
  //keine auslassungen mehr<br>schedule "ChangeRaschRtmAuslassungen", 0, 10, 1
  //arpeggiatios ausschalten<br>turnoff2 "T1", 0, 0
  //für Z2 piekser<br>gkT1 End = 1
  //falls dabei<br>turnoff2 "T1 dummy", 0, 0
e
n
d
i
n
\frac{1}{1}nstr T2 Anf
  //dummy oder nicht<br>if i(gkDummy) == 1 then<br>_schedule "T2_dummy", 0, 1<br>endif
  //knuth starten und mintiminterv setzen<br>schedule "Knuth", 0, 999<br>gkKnuthMinTimIntv = 1/7
  //Z2 wird leiser und ist dann ganz weg<br>schedule "ChangeRaschVolDbIntern", 0, 10, -20<br>schedule "ChangeRaschRtmAuslassungen", 0, 10, 3<br>schedule "Z2 Stop", 10, 1
  //kein hall<br>gkArpeggHallWdMix = 0
  //T2 starten<br>event "i", "T2", 0, 999
  t
u
r
n
o
f
f
e
n
d
i
n
instr T2 Stop
  turnoff2 "Knuth", 0, 0<br>turnoff2 "T2", 0, 0<br>turnoff2 "T2 dummy", 0, 0
  t
u
r
n
o
f
f
e
n
d
i
n
instr T2 End
  //Knuth und alles ausschalten<br>schedule "T2 Stop", 0, 1
  //Z3_Start rufen (wartet auf leertaste)<br>schedule "Z3 Start", 0, 999
  t
u
r
n
o
f
f
e
n
d
i
n
```

```
instr Z3 Start
  //parameter setzen<br>gkRaschRtmTempo = 60<br>gkRaschRtmWackeln = 50<br>gkRaschHallRoomSiz = .8
  gkRaschHallWdMix = .2<br>gkRaschVolDbIntern = 0
  gkRaschRtmAuslassungen = 1
  //beim druck der leertaste Z3 aktivieren und weg<br>if gkKey == 32 then<br>event "i", "Z3", 0, 999<br>turnoff
endin<br><mark>maxalloc</mark> "Z3 Start", 1
instr Z3 direkt
  schedule "Z3", 0, 999<br>turnoff
e
n
d
i
n
\frac{1}{1}nstr Z3 Stop
  t
u
r
n
o
f
f
2
"
Z
3
"
,
0
,
0
  t
u
r
n
o
f
                f
e
n
d
i
n
{\tt instr} T3 Anf
  //hak-rtm wird leiser und löchriger und dann ausgeschaltet<br>schedule "ChangeRaschVolDbIntern", 0, 10, -20<br>schedule "ChangeRaschRtmAuslassungen", 0, 10, 3<br>schedule "Z3 Stop", 10, 1
  //Knuth_key und T3 anschalten<br>schedule "Knuth_key", 0, 999<br>schedule "T3", 0, 999
  //hallvariablen setzen<br>gkArpeggHallRoomSiz = .8<br>gkArpeggHallWdMix = .3
  //dummy oder nicht<br>if i(gkDummy) == 1 then<br>_schedule "T3_dummy", 0, 1<br>endif
  t
u
r
n
o
f
f
e
n
d
i
n
instr T3_Stop<br>//nur not
  turnoff2 "Knuth_key", 0, 0<br>turnoff2 "T3", 0, 0<br>turnoff2 "T3 dummy", 0, 0
  t
u
r
n
o
f
f
e
n
d
i
n
instr Z4 Start
  //Knuth und T3 ausschalten<br>turnoff2 "Knuth_key", 0, 0<br>turnoff2 "T3", 0, 0<br>turnoff2 "T3 dummy", 0, 0
  //werte für das nüchste zwischenspiel setzen und anfangen<br>gkRaschRtmTempo = 80<br>gkRaschRtmWackeln = 50<br>gkRaschRtmlWackeln = 50
  gkRaschHallWdMix = .2<br>gkRaschVolDbIntern = 0<br>qkRaschRtmAuslassungen = 1
  event "i", "Z4", 0, 999
  t
u
r
n
o
f
f
e
n
d
i
n
instr Z4 Stop
  t
u
r
n
o
f
f
2
"
Z
4
"
,
0
,
0
  t
u
r
n
o
f
f
e
n
d
i
n
```

```
\frac{1}{10}nstr T4 Anf
  //Z4 ausschalten<br>schedule "Z4 Stop", 0, 1
  //rascheln leiser machen<br>schedule "ChangeRaschVolDbIntern", 0, 10, i(gkRaschVolDbIntern)-30
  //mehr auslassungen<br>schedule "ChangeRaschRtmAuslassungen", 0, 10, 3
  //parameter setzen<br>gkArpeggHallWdMix = 0
  //instrumente starten<br>schedule "T4", 0, 999
  //dummy oder nicht<br>if i(gkDummy) == 1 then<br>_schedule "T4_dummy", 0, 1<br>endif
  t
u
r
n
o
f
f
e
n
d
i
n
\frac{1}{1}nstr T4 End
  turnoff2 "T4", 0, 0<br>turnoff2 "T4 dummy", 0, 0
  t
u
r
n
o
f
f
e
n
d
i
n
instr Z5 Start
  //F4 ausschalten<br>schedule "T4 End", 0, 1
  //parameter setzen<br>gkRaschRtmTempo = 30<br>gkRaschRtmWackeln = 0<br>gkRaschHallRoomSiz = .8<br>gkRaschHallWdMix = .2<br>gkRaschRtmAuslassungen = 0<br>gkRaschRtmAuslassungen = 0
  //nach einer freien pause<br><mark>event</mark> "i", "Z5", 0, 999
  t
u
r
n
o
f
f
e
n
d
i
n
\frac{1}{10}nstr Z5 Stop
  turnoff<br>turnoff
e
n
d
i
n
\frac{1}{1}nstr T5 Start
  //hallvariablen setzen
  gkArpeggHallRoomSiz = .8<br>gkArpeggHallWdMix = .1
  //T5 rufen<br>event "i", "T5", 0, 999
  //dummy nach 8 sekunden (oder gar nicht)<br>if i(gkDummy) == 1 then<br>_schedule "T5_dummy", 8, 1<br>endif
  t
u
r
n
o
f
f
e
n
d
i
n
instr T5 Stop
  turnoff2 "T5", 0, 0<br>turnoff2 "T5_dummy", 0, 0<br>turnoff
e
n
d
i
n
```

```
instr T5 End
```

```
schedule "T5_Stop", 0, 1<br>schedule "Z6<sup>_</sup>Start", 0, 1
t
u
r
n
o
f
f
```
**e n d i n**

**instr** Z6 Start

```
//werte setzen<br>gkRaschRtmTempo = 120<br>gkRaschRtmVackeln = 30<br>gkRaschHallRoomSiz = .8<br>gkRaschHallWdMix = .2<br>gkRaschVolDbIntern = 0
```
**event** "i", "Z6", 0, 999

## **t u r n o f f**

**e n d i n**

```
\frac{1}{1}nstr Z6 Stop
```

```
//Z6 ausschalten und laufenden klang relativ schnell ausblenden
turnoff2 "Z6", 0, 0<br>turnoff2 "Knuth_key", 0, 0<br>schedule "ChangeRaschVolDbIntern", 0, 5, -20
```
### **t u r n o f f**

**e n d i n**

#### ${\tt instr}$  T6 Anf

**schedule** "Z6 Stop", 0, 1

```
//parameter setzen<br>gkArpeggHallWdMix = 0<br>gkKnuthMinTimIntv = 1/7
```

```
//instrumente starten<br>schedule "T6_Cues", 0, 999<br>schedule "T6", 0, 999<br>schedule "Knuth", 0, 999
```
//dummy oder nicht<br>**if i**(gkDummy) == 1 **then<br>\_schedule** "T6\_dummy", 0, 1<br>**endif** 

# **t u r n o f f**

**e n d i n**

```
\frac{1}{1}nstr T6 Stop
```

```
turnoff2 "T6_Cues", 0, 0<br>turnoff2 "T6", 0, 0<br>turnoff2 "Knuth", 0, 0<br>turnoff2 "T6 dummy", 0, 0
```
#### **t u r n o f f**

**e n d i n**

```
\frac{1}{1}nstr T6 End
```
**schedule** "I6\_Stop", 0, 1<br>**schedule** "Z7 Start", 0, 1

#### **t u r n o f f**

**e n d i n**

**instr** Z7 Start

```
//werte setzen und anfangen
gkRaschRtmTempo = 150<br>gkRaschHallRoomSiz = .8<br>gkRaschHallRoomSiz = .8<br>gkRaschHallWdMix = .2<br>gkRaschVolDbIntern = 0
```
**event** "i", "Z7", 0, 999

**t u r n o f f**

**e n d i n**

**instr** Z7 Stop

```
turnoff2 "Z7", 0, 0<br>turnoff2 "Z7_seq", 0, 0<br>turnoff2 "Z7_tief", 0, 0<br>turnoff2 "Knuth_key", 0, 0<br>turnoff
```
**e n d i n**

```
instr T7 Anf
 schedule "Z7 Stop", 0, 1
```

```
gkArpeggHallWdMix = 0.2
gkArpeggHallRoomSiz = .3
 event "i", "T7", 0, 999
  //dummy oder nicht
if i(gkDummy) == 1 then
schedule "T7_dummy", 0, 1
endif
 turnoff
endin
instr T7_End
  turnoff2 "T7", 0, 0
turnoff2 "T7_dummy", 0, 0
turnoff
endin
instr Z8_Start
 schedule "T7_End", 0, 1
  gkRaschRtmTempo = 66<br>gkRaschRtmWackeln = 50<br>gkRaschHallRoomSiz = .8<br>gkRaschHallWdMix = .2<br>gkRaschRtmAuslassungen = 1
  event "i", "Z8", 0, 999
turnoff
endin
instr Z8_Stop
 turnoff2 "Z8", 0, 0
 turnoff
endin
instr T8_Anf
  //rascheln leiser machen und dann ausschalten<br>schedule "ChangeRaschVolDbIntern", 0, 40, i(gkRaschVolDbIntern)-40<br>schedule "Z8_Stop", 40, 1
  //mehr auslassungen
schedule "ChangeRaschRtmAuslassungen", 0, 10, 3
  //dummy oder nicht
if i(gkDummy) == 1 then
schedule "T8_dummy", 0, 1
endif
  //beginnen
gkKnuthMinTimIntv = 3
gkT8_pch = 93
  schedule "Knuth", 0, 999
event "i", "T8_1", 3, 999
event "i", "T8_2", 0, 999
 turnoff
endin
instr T8_End
  turnoff2 "Knuth", 0, 0
turnoff2 "T8_1", 0, 0
turnoff2 "T8_2", 0, 0
 turnoff2 "T8_dummy", 0, 0
 turnoff
endin
/*****************************************************************/
/*********************** ZWISCHENSPIELE **************************/
/*****************************************************************/
```

```
instr Z1
```
//generiert die raschel folgen in zwischenspiel 1 //geht auch weiter wenn text 1 kommt, nur leiser und mit auslassungen

/\* input \*/

kPauseMin = 1 ;sekunden

```
kPauseMax = 5<br>kTempo = gkRaschRtmWackeln<br>kWackeln = gkRaschRtmWackeln<br>kDb[] fillarray giDb_Z1, giDb_Z1+6, giDb_Z1-6<br>kDiMaxDev = 4<br>kPitchMaxDev = 1 ;halbtöne
 kCount init 0
  ;q
iQ_min = 1
iQ_max = 2
  ;grain density (immer konstant für einen rascheler)
iGrainDensMin = 60
iGrainDensMax = 90
  ;verhältnis einblende zu gesamtdauer bei einzelnen raschelern
  iEnvRatioMin = .2
iEnvRatioMax = .4
  ;verhältnis realdauer eines raschelers zur dauer im rtm (2 doppelt so lang)
  iRaschDurFacMin = 2
iRaschDurFacMax = 3
  ;kurvernform für ansteigen und abfallen des raschelns (beides positiv, größer=konvexer)
  iTypeIn = 1
iTypeOut = 6
  ;index in gkRaschPartialsAlle
iPartials = 2
  ;abfolge aus raschel-rhythmen (erwartet dass nur die ersten drei gehört werden)
kSeq[] fillarray 5, 4, 10, 6, 2, 13
/* eigentliches maschinchen hier */
  ;uhr initialisieren (in k-zyklen)
kUhr_k init 0
  ;nächste sequenz initalisieren (1=ja)
kPlaySeq init 1
  ;dauer der sequenz in k-zyklen (wird unten gleich überschrieben)
kSeqDur_k init 0
   ;index in kSeq, gleich auf loop hin
  kIndx init 0
kIndx = kIndx % lenarray(kSeq)
  ;index des raschel-rtm in gkRaschRtmAlle
kRaschRtmIndex = kSeq[kIndx]
  ;wenn eine sequenz ausgelöst werden soll
if kPlaySeq == 1 then
    ;verschiedene behandlung der ersten beiden gruppen
if kCount == 0 then
kExtraDb = -10
kExtraPause = 2
elseif kCount == 1 then
kExtraDb = -5
kExtraPause = 1
    else
kExtraDb = 0
     kExtraPause = 0endif
    ;ermittele die zeit für das nächste auslösen<br>kRtmTimUnits = gkRaschRtmAlle[kRaschRtmIndex][1] ;in zeiteinheiten<br>kRtmTimSecs = [kRtmTimUnits / 4] * (60 / kTempo)<br>kPause random kPauseMin, kPauseMax<br>kSeqDur k = round((kRt
   ;ruf das instrument
    event "i", "RaschSeq", 0, kRtmTimSecs, kRaschRtmIndex, kTempo, kWackeln,
kDb[0]+random:k(0,kDbMaxDev)+kExtraDb, kDb[1]+random:k(0,kDbMaxDev)+kExtraDb, kDb[2]+random:k(0,kDbMaxDev)
+kExtraDb,<br>kPitch[0]+random:k(0,kPitchMaxDev), kPitch[1]+random:k(0,kPitchMaxDev), kPitch[2]+random:k(0,kPitchMaxDev),<br>iQ_min, iQ_max, iGrainDensMin, iGrainDensMax, iEnvRatioMin, iEnvRatioMax, iRaschDurFacMin, iRasch
    ;uhr zurücksetzen
kUhr_k = 0
   kCount += 1endif
  ;schalter um sequenz auszulösen
if kUhr_k == kSeqDur_k then
kPlaySeq = 1
   kTndx = 1else
kPlaySeq = 0
 endif
  ;zeit hoppelt weiter
kUhr_k += 1
endin
maxalloc "Z1", 1
```

```
instr Z2
/* input */
  kPauseMin = 1 ;sekunden<br>kPauseMax = 2.5<br>KTempo = gkRaschRtmTempo<br>kWackeln = gkRaschRtmWackeln<br>kDb[] fillarray giDb Z2, giDb Z2+10, giDb Z2-4
  kDbMaxDev = 4<br>kPitch[] fillarray 95, 97, 94<br>kPitchMaxDev = 1 ;halbtöne
  ;abfolge aus raschel-rhythmen
kSeq[] fillarray 7, 1, 2, 3, 4
  ;q
iQ_min = 1
iQ_max = 2
  ;grain density (immer konstant für einen rascheler)
iGrainDensMin = 60
 iGrainDensMax = 90
 ;verhältnis einblende zu gesamtdauer bei einzelnen raschelern
  iEnvRatioMin = .1
iEnvRatioMax = .3
  ;verhältnis realdauer eines raschelers zur dauer im rtm (2 doppelt so lang)<br>iRaschDurFacMin = 1.5<br>iRaschDurFacMax = 2.5
 ;kurvernform für ansteigen und abfallen des raschelns (beides positiv, größer=konvexer)
  iTypeIn = 1
iTypeOut = 6
  ;index in gkRaschPartialsAlle
iPartials = 0
/* durchführung */
  ;uhr initialisieren (in k-zyklen)
kUhr_k init 0
  ;nächste sequenz initalisieren (1=ja)
kPlaySeq init 1
  ;dauer der sequenz in k-zyklen (wird unten gleich überschrieben)
kSeqDur_k init 0
 ;index in kSeq, gleich auf loop hin
  kIndx init 0
kIndx = kIndx % lenarray(kSeq)
  ;index des raschel-rtm in gkRaschRtmAlle
kRaschRtmIndex = kSeq[kIndx]
  ;sequenzen mitzählen ab dann wenn T1 fertig
kCount init 1
  ;wenn eine sequenz ausgelöst werden soll
if kPlaySeq == 1 then
   ;ermittele die zeit für das nächste auslösen
    kRtmTimUnits = gkRaschRtmAlle[kRaschRtmIndex][1] ;in zeiteinheiten<br>kRtmTimSecs = (kRtmTimUnits / 4) * (60 / kTempo)<br>kPause random kPauseMin, kPauseMax<br>kSeqDur k = round((kRtmTimSecs+kPause)*kr)
   ;ruf das instrument
    event "i", "RaschSeq_Z2", 0, kRtmTimSecs, kRaschRtmIndex, kTempo, kWackeln,<br>kDb[0]+random:K(0,kDbMaxDev), kDb[1]+random:k(0,kDbMaxDev), kDb[2]+random:k(0,kDbMaxDev),<br>kPitch[0]+random:k(0,kPitchMaxDev), kPitch(1]+random:k(0
    ;uhr zurücksetzen
kUhr_k = 0
    ;wenn T1 fertig mitzählen
if gkT1_End == 1 then
kCount += 1
   endif
 endif
  ;schalter um sequenz auszulösen
if kUhr_k == kSeqDur_k then
kPlaySeq = 1
kIndx += 1
 else
  kPlaySeq = 0
endif
  ;zeit hoppelt weiter
 kUhr_k += 1
endin
maxalloc "Z2", 1
```
**instr** Z3

```
/* input */kPauseMin = 1 ;sekunden
  kPauseMax = 3<br>kTempo = gkRaschRtmTempo<br>kWackeln = gkRaschRtmWackeln<br>kDb[] fillarray giDb_Z3, giDb_Z3+10, giDb_Z3+16<br>kDbMaxDev = 4<br>kPitchMaxDev = 1 ;halbtöne<br>kPitchMaxDev = 1 ;halbtöne
  iDurLangerTonMin = 3
iDurLangerTonMax = 5
  iQ_min = 1
iQ_max = 2
  ;grain density (immer konstant für einen rascheler)
iGrainDensMin = 60
iGrainDensMax = 90
 ;verhältnis einblende zu gesamtdauer bei einzelnen raschelern
  iEnvRatioMin = .05
iEnvRatioMax = .2
  ;indices der ersten phasen in gkRaschRtmAlle<br>iSeq[] fillarray 15, 17, 19<br>iSeqPerm[] ArrPermRnd iSeq
 ;verhältnis realdauer eines raschelers zur dauer im rtm (2 doppelt so lang)
  iRaschDurFacMin = 1
iRaschDurFacMax = 1.5
 ;kurvernform für ansteigen und abfallen des raschelns (beides positiv, größer=konvexer)
  iTypeIn = 1
iTypeOut = 6
  ;index in gkRaschPartialsAlle
iPartials = 3
/* durchführung */
  ;uhr initialisieren (in k-zyklen)
kUhr_k init 0
  ;nächste sequenz initalisieren (1=ja)
kPlaySeq init 1
  ;dauer der sequenz in k-zyklen (wird unten gleich überschrieben)
kSeqDur_k init 0
 ;index in kSeq, gleich auf loop hin
  kIndx init 0
kIndx = kIndx % lenarray(iSeqPerm)
  ;index des raschel-rtm in gkRaschRtmAlle
kRaschRtmIndex = iSeqPerm[kIndx]
  ;wenn eine sequenz ausgelöst werden soll
if kPlaySeq == 1 then
   ;zeit des langen tons
kDurLangerTon random iDurLangerTonMin, iDurLangerTonMax
   ;ermittele die zeit für das nächste auslösen
   kRtmTimUnitsPhas_1 = gkRaschRtmAlle[kRaschRtmIndex][1] ;in zeiteinheiten<br>kRtmTimUnitsPhas_2 = gkRaschRtmAlle[kRaschRtmIndex+1][1]<br>kRtmTimUnits = kRtmTimUnitsPhas 1 + kRtmTimUnitsPhas 2
   kRtmTimSecs = (kRtmTimUnits / 4) * (60 / kTempo) + kDurLangerTon<br>kPause random kPauseMin, kPauseMax<br>kSeqDur k = round((kRtmTimSecs+kPause)*kr)
   ;ruf das instrument<br>event "i". "HakSeq"
   event "i", "HakSeq", 0, kRtmTimSecs, kRaschRtmIndex, kTempo, kWackeln,<br>kDb[0]+random:k(0,kDbMaxDev), kDb[1]+random:k(0,kDbMaxDev), kDb[2]+random:k(0,kDbMaxDev),<br>kPitch[0]+random:k(0,kPitchMaxDev), kPitch[1]+random
   ;uhr zurücksetzen
kUhr_k = 0
 endif
  ;schalter um sequenz auszulösen
if kUhr_k == kSeqDur_k then
   kPlaySeq = 1
kIndx += 1
  else
kPlaySeq = 0
 endif
 ;zeit hoppelt weiter
 kUhr_k += 1endin
maxalloc "Z3", 1
instr Z4
/* input */kPauseMin = 2 ; sekunden
```

```
kPauseMax = 4<br>kTempo = gkRaschRtmTempo<br>kWackeln = gkRaschRtmWackeln<br>kDb[] fillarray giDb_Z4, giDb_Z4+10, giDb_Z4-4<br>kDiMaxDev = 4<br>kPitchMaxDev = 1 ;halbtöne<br>kPitchMaxDev = 1 ;halbtöne
  ;abfolge aus raschel-rhythmen
kSeq[] fillarray 10, 11, 12, 14
  ;q<br>iQ min = 1
 i\overline{Q} max = 2
  ;grain density (immer konstant für einen rascheler)
iGrainDensMin = 60
iGrainDensMax = 90
  ;verhältnis einblende zu gesamtdauer bei einzelnen raschelern
  iEnvRatioMin = .2
iEnvRatioMax = .4
  ;verhältnis realdauer eines raschelers zur dauer im rtm (2 doppelt so lang)
  iRaschDurFacMin = 2
iRaschDurFacMax = 3
 ;kurvernform für ansteigen und abfallen des raschelns (beides positiv, größer=konvexer)
  iTypeIn = 1
iTypeOut = 6
  ;index in gkRaschPartialsAlle
iPartials = 2
/* durchführung */
  ;uhr initialisieren (in k-zyklen)
kUhr_k init 0
  ;nächste sequenz initalisieren (1=ja)
kPlaySeq init 1
  ;dauer der sequenz in k-zyklen (wird unten gleich überschrieben)
kSeqDur_k init 0
  ;index in kSeq, gleich auf loop hin
kIndx init 0
 kIndx = kIndx % lenarray(kSeq)
  ;index des raschel-rtm in gkRaschRtmAlle
kRaschRtmIndex = kSeq[kIndx]
  ;wenn eine sequenz ausgelöst werden soll
if kPlaySeq == 1 then
    ;ermittele die zeit für das nächste auslösen<br>kRtmTimUnits = gkRaschRtmAlle[kRaschRtmIndex][1] ;in zeiteinheiten<br>kRtmTimSecs = [kRtmTimUnits / 4] * (60 / kTempo)<br>kPause random kPauseMin, kPauseMax<br>kSeqDur k = round((kRt
   ;ruf das instrument<br>event "i", "RaschSe
    event "i", "RaschSeq", 0, kRtmTimSecs, kRaschRtmIndex, kTempo, kWackeln,<br>kDb[0]+random:k(0,kDbMaxDev), kDb[1]+random:k(0,kDbMaxDev), kDb[2]+random:k(0,kDbMaxDev),<br>kPitch[0]+random:k(0,kPitchMaxDev), kPitch[1]+random:k(0,kP
    ;uhr zurücksetzen
kUhr_k = 0
 endif
  ;schalter um sequenz auszulösen
if kUhr_k == kSeqDur_k then
kPlaySeq = 1
   kIndx += 1
  else
kPlaySeq = 0
 endif
  ;zeit hoppelt weiter
kUhr_k += 1
endin
maxalloc "Z4", 1
instr Z5
//nur zwei durchläufe, dann pause
/* input */kPauseMin = 3 ; sekunden
  kPauseMax = 4<br>KTempo = gkRaschRtmWackeln<br>kWackeln = gkRaschRtmWackeln<br>kDb[] fillarray giDb_Z5, giDb_Z5+4, giDb_Z5-4<br>kDbMaxDev = 2<br>kPitchMaxDev = 1 ;halbtöne<br>RPitchMaxDev = 1 ;halbtöne
  ;abfolge aus raschel-rhythmen
kSeq[] fillarray 0, 8
```

```
;q
iQ_min = 1
iQ_max = 2
  ;grain density (immer konstant für einen rascheler)
kGrainDensMin linseg 90, 10, 120
kGrainDensMax linseg 100, 10, 150
  ;verhältnis einblende zu gesamtdauer bei einzelnen raschelern<br>iEnvRatioMin = .3<br>iEnvRatioMax = .5
 ;verhältnis realdauer eines raschelers zur dauer im rtm (2 doppelt so lang)
  iRaschDurFacMin = 3/2
iRaschDurFacMax = 2
  ;kurvernform für ansteigen und abfallen des raschelns (beides positiv, größer=konvexer)
  iTypeIn = 3
iTypeOut = 6
  ;index in gkRaschPartialsAlle
iPartials = 4
  //amplitudenveränderung der teiltöne
  iDurTTChange = 25<br>gkZ5_db_TT1 <b>linseg 0, iDurTTChange, 0<br>gkZ5_db_TT3 linseg 0, iDurTTChange, 10<br>gkZ5<sup>_</sup>db_TT4 linseg 10, iDurTTChange, 20<br>gkZ5<sup>_</sup>db_TT4 linseg 10, iDurTTChange, 20
/* durchführung */
  ;uhr initialisieren (in k-zyklen)
kUhr_k init 0
  ;nächste sequenz initalisieren (1=ja)
kPlaySeq init 1
  ;dauer der sequenz in k-zyklen (wird unten gleich überschrieben)
kSeqDur_k init 0
  ;index in kSeq, ausschalten nach zwei durchläufen
  kIndx init 0
if kIndx == lenarray(kSeq) then
turnoff
endif
  ;index des raschel-rtm in gkRaschRtmAlle
kRaschRtmIndex = kSeq[kIndx]
  ;wenn eine sequenz ausgelöst werden soll
if kPlaySeq == 1 then
    ;ermittele die zeit für das nächste auslösen<br>kRtmTimUnits = gkRaschRtmAlle[kRaschRtmIndex][1] ;in zeiteinheiten<br>kRtmTimSecs = [kRtmTimUnits / 4] * (60 / kTempo)<br>kPause random kPauseMin, kPauseMax<br>kSeqDur k = round((kRt
   ;ruf das instrument
    event "i", "RaschSeq", 0, kRtmTimSecs, kRaschRtmIndex, kTempo, kWackeln,<br>kDb[0]+random:k(0,kDbMaxDev), kDb[1]+random:k(0,kDbMaxDev), kDb[2]+random:k(0,kDbMaxDev),<br>kPitch[0]+random:k(0,kPitchMaxDev), kPitch[1]+random:k(0,kP
    ;uhr zurücksetzen
kUhr_k = 0
 endif
  ;schalter um sequenz auszulösen
if kUhr_k == kSeqDur_k then
kPlaySeq = 1
kIndx += 1
  else
kPlaySeq = 0
 endif
  ;zeit hoppelt weiter
kUhr_k += 1
endin
maxalloc "Z5", 1
instr Z6
 kSeqLen init 1
 if gkKey == 32 && changed(gkKey) == 1 then
     event "i", "Z6_seq", 0, 99, kSeqLen
kSeqLen += 1
     gkRaschRtmTempo += 20
 endif
endin
maxalloc "Z6", 1
instr Z6_seq
```
//wieviele toene pro sequenz kSeqToene **init p4** //bei welchem ton sind wir kTon **init** 1 //zeit als rückwärts laufende uhr kTime **init** 0 //d**auer der zeiten (1 = ein schlag von gkRaschRtmTempo)**<br>kKurz **init 1/2**<br>kLang **init 3/2** //tonhöhe und abweichung iPitch = 60 iPitchMaxDev = 2 //lautstärke und abweichung iDb = giDb\_Z6 iDbMaxDev = 4 ;*q*<br>iQ min = 5  $i\overline{Q}$  max = 10 ;grain density (immer konstant für einen rascheler) iGrainDensMin = 60 iGrainDensMax = 90 ;verhältnis einblende zu gesamtdauer bei einzelnen raschelern iEnvRatioMin = .2 iEnvRatioMax = .4 ;verhältnis realdauer eines raschelers zur dauer im rtm (2 doppelt so lang) iRaschDurFacMin = 2 iRaschDurFacMax = 3 ;kurvernform für ansteigen und abfallen des raschelns (beides positiv, größer=konvexer)<br>iTypeIn **= 1**<br>iTypeOut **= 6** ;panning (später vielleicht anders) kPan **randomi** .1, .9, 1/10, 3 ;index in gkRaschPartialsAlle iPartials = 2 //wenn ein neues ereignis kommt **if** kTime <= 0 **then** //werte bestimmen<br>kPitch = iPitch **+ rand:k**(iPitchMaxDev**,2,1)**<br>kDb = iDb **+ rand:k**(iDbMaxDev,**2,1)**<br>kEnvRatio **random** iEnvRatioMin, iEnvRatioMax<br>kGrainDens **random** iGrainDensMin, iGrainDensMax //spezielle werte für kurzen ton **if** kTon < kSeqToene **then** kOffset **random 0,** kKurz \* (g*kRaschRtmWackeln/100)*<br>kDur = kKurz \* **random:k**(iRaschDurFacMin,iRaschDurFacMax) \* (**60/**gk*RaschRtmTempo*)<br>kTon += 1 kTime = kKurz \* (60/*gkRaschRtmTempo*) **event "i", "EinRaschler",** kOffset, kDur, kPitch, kDb, kPan,<br>kEnvRatio, iQ\_min, iQ\_max, kGrainDens,<br>iTypeIn, iTypeOut, iPartials //für langen ton **else** kOffset **random** 0, kKurz \* (gkRaschRtmWackeln/100) ;wirklich kDur = kLang \* **random:k**(iRaschDurFacMin,iRaschDurFacMax) \* (60/gkRaschRtmTempo) **event "i", "EinRaschler",** kOffset, kDur, kPitch, kDb, kPan,<br>kEnvRatio, iQ\_min, iQ\_max, kGrainDens,<br>iTypeIn, iTypeOut, iPartials **turnoff endif endif** kTime -= 1/**kr endin instr Z7**<br>//Z6 quasi rückwärts kSeqLen **init** 6 kLangDur **init** 3 kDb **init** giDb\_Z8 **if**  $q$ *kKey* == 32 && **changed**( $q$ *kKey*) == 1 **then if** kSeqLen > 1 **then event** "i", "Z7\_seq", 0, 99, kSeqLen kSeqLen -= 1 **else**

**event "i", "Z7\_tief", 0,** kLangDur, kDb<br>kLangDur \*= **3**<br>kDb -= **9 endif endif endin maxalloc** "Z7", 1 **instr** Z7\_seq //spielt eine gruppe //wieviele toene pro sequenz am anfang kSeqToene **init p4** //bei welchem ton sind wir kTon **init** 1 //zeit als rückwärts laufende uhr kTime **init** 0 //d**auer der zeiten (1 = ein schlag von gkRaschRtmTempo)**<br>kKurz **init 1/3**<br>kLang **init 3/**2 //*tonhöhe und abweichung*<br>iPitch **= 58**<br>iPitchMaxDev **= 1** //lautstärke und abweichung iDb = *giDb\_Z7*<br>iDbMaxDev = 4<br>iDbPlus = **8** ;*schlusston* ;q iQ\_min = 3 iQ\_max = 7 ;grain density (immer konstant für einen rascheler) iGrainDensMin = 60 iGrainDensMax = 90 ;verhältnis einblende zu gesamtdauer bei einzelnen raschelern iEnvRatioMin = .1 iEnvRatioMax = .2 ;verhältnis realdauer eines raschelers zur dauer im rtm (2 doppelt so lang) iRaschDurFacMin = 2 iRaschDurFacMax = 2.5 ;kurvernform für ansteigen und abfallen des raschelns (beides positiv, größer=konvexer) iTypeIn = 1 iTypeOut = 6 ;panning (später vielleicht anders) kPan **randomi** .1, .9, 1/3, 3 ;index in gkRaschPartialsAlle iPartials = 2 //wenn ein neues ereignis kommt **if** kTime <= 0 **then** //werte bestimmen<br>kPitch = iPitch **+ rand:k**(iPitchMaxDev)<br>kDb = iDb **+ rand:k**(iDbMaxDev)<br>kEnvRatio **random** iEnvRatioMin, iEnvRatioMax<br>kGrainDens **random** iGrainDensMin, iGrainDensMax //spezielle werte für kurzen ton **if** kTon < kSeqToene **then** kOffset **random 0,** kKurz \* (g*kRaschRtmWackeln/100)*<br>kDur = kKurz \* **random:k**(iRaschDurFacMin,iRaschDurFacMax) \* (**60/**gk*RaschRtmTempo*)<br>kTon += 1 kTime = kKurz \* (60/gkRaschRtmTempo) **event "i", "EinRaschler",** kOffset, kDur, kPitch, kDb, kPan,<br>kEnvRatio, iQ\_min, iQ\_max, kGrainDens,<br>iTypeIn, iTypeOut, iPartials //für langen ton **else** kOffset **random** 0, kKurz \* (gkRaschRtmWackeln/100) ;wirklich kDur = kLang \* **random:k**(iRaschDurFacMin,iRaschDurFacMax) \* (60/gkRaschRtmTempo) **event "i", "EinRaschler"**, kOffset, kDur, kPitch, kDb, kPan,<br>kEnvRatio, iQ\_min, iQ\_max, kGrainDens,<br>iTypeIn, iTypeOut, iPartials **turnoff endif endif** kTime -= 1/**kr endin**

```
instr Z7_tief
//für die tiefen und immer längeren töne am schluss
  //tonhöhe und abweichung<br>iPitch = 58<br>iPitchMaxDev = 1
 //lautstärke und abweichung
  iDb = p4
iDbMaxDev = 2
  ;q<br>iQ min = 3
 i\overline{Q} max = 7
  ;grain density (immer konstant für einen rascheler)
iGrainDensMin = 60
iGrainDensMax = 90
 ;verhältnis einblende zu gesamtdauer bei einzelnen raschelern
  iEnvRatioMin = .3
iEnvRatioMax = .5
 ;verhältnis realdauer eines raschelers zur dauer im rtm (2 doppelt so lang)
  iRaschDurFacMin = 2
iRaschDurFacMax = 2.5
  ;kurvernform für ansteigen und abfallen des raschelns (beides positiv, größer=konvexer)<br>iTypeIn = 1<br>iTypeOut = 6
  ;panning (später vielleicht anders)
iPan random 1/4, 3/4
  ;index in gkRaschPartialsAlle
iPartials = 2
  iPitch += rnd31:i(iPitchMaxDev,0)<br>iDb += rnd31:i(iDbMaxDev,0)<br>iEnvRatio random iEnvRatioMin, iEnvRatioMax<br>iGrainDens random iGrainDensMin, iGrainDensMax
  schedule "EinRaschler", 0, p3, iPitch, iDb, iPan,<br>iEnvRatio, iQ_min, iQ_max, iGrainDens,<br>iTypeIn, iTypeOut, iPartials
 turnoff
endin
instr Z8
/* input */kPauseMin = 2 ;sekunden<br>kTempo = gkRaschRtmTempo<br>kWackeln = gkRaschRtmWackeln<br>kDb[] fillarray giDb_Z8, giDb_Z8+10, giDb_Z8-4<br>kDbMaxDev = 4<br>kPitch[] fillarray 93, 94, 92<br>kPitchMaxDev = 1 ;halbtöne
  ;abfolge aus raschel-rhythmen
kSeq[] fillarray 6, 0, 13
  ;q
iQ_min = 1
iQ_max = 2
  ;grain density (immer konstant für einen rascheler)
iGrainDensMin = 40
iGrainDensMax = 90
 ;verhältnis einblende zu gesamtdauer bei einzelnen raschelern
  iEnvRatioMin = .2
iEnvRatioMax = .4
 ;verhältnis realdauer eines raschelers zur dauer im rtm (2 doppelt so lang)
  iRaschDurFacMin = 2
iRaschDurFacMax = 3
 ;kurvernform für ansteigen und abfallen des raschelns (beides positiv, größer=konvexer)
  iTypeIn = 1
iTypeOut = 6
  ;index in gkRaschPartialsAlle
iPartials = 4
/* durchführung */
 ;uhr initialisieren (in k-zyklen)
 kUhr_k init 0
  ;nächste sequenz initalisieren (1=ja)
kPlaySeq init 1
  ;dauer der sequenz in k-zyklen (wird unten gleich überschrieben)
kSeqDur_k init 0
  ;index in kSeq, gleich auf loop hin
kIndx init 0
kIndx = kIndx % lenarray(kSeq)
```

```
;index des raschel-rtm in gkRaschRtmAlle
kRaschRtmIndex = kSeq[kIndx]
  ;wenn eine sequenz ausgelöst werden soll
if kPlaySeq == 1 then
   ;ermittele die zeit für das nächste auslösen
   kRtmTimUnits = gkRaschRtmAlle[kRaschRtmIndex][1] ;in zeiteinheiten<br>kRtmTimSecs = (kRtmTimUnits / 4) * (60 / kTempo)<br>kPause random kPauseMin, kPauseMax<br>kSeqDur k = round((kRtmTimSecs+kPause)*kr)
   ;ruf das instrument
   event "i", "RaschSeq", 0, kRtmTimSecs, kRaschRtmIndex, kTempo, kWackeln,<br>kDb[0]+random:k(0,kDbMaxDev), kDb[1]+random:k(0,kDbMaxDev), kDb[2]+random:k(0,kDbMaxDev),<br>kPitch[0]+random:k(0,kPitchMaxDev), kPitch[1]+random:k(0,kP
   ;uhr zurücksetzen
kUhr_k = 0
 endif
  ;schalter um sequenz auszulösen
if kUhr_k == kSeqDur_k then
kPlaySeq = 1
kIndx += 1
  else
kPlaySeq = 0
 endif
  ;zeit hoppelt weiter
 kUhr_k += 1endin
maxalloc "Z8", 1
/*****************************************************************/
/************************* RASCHELN ******************************/
/*****************************************************************/
instr RaschSeq<br>//realisiert eine raschel sequenz vom typ R<br>//ruft unterinstrument das einen rascheler vollführt
/* input */;array als zeile in gkRaschRtmAlle
  iArrIndex = p4
kRtmArr[] getrow gkRaschRtmAlle, iArrIndex
  ;tempo (60 heisst das eine einheit in einem der input-arrays 1/4 sekunde ist)
iTempo = p5
 ;wackeln des rtm, als mögliches offset (0..100%) zum nächsten wert realisiert
 iWackeln = p6
  ;db am anfang, in der mitte, und am ende der rtm sequenz
iDbAnf = p7
iDbMit = p8
iDbEnd = p9
  ;tonhöhe in midi noten (anfang, mitte, ende)
iPitchAnf = p10
iPitchMit = p11
iPitchEnd = p12
  ;q
iQ_min = p13
iQ_max = p14
  ;grain density
iGrainDensMin = p15
iGrainDensMax = p16
 ;verhältnis einblende zu gesamtdauer bei einzelnen raschelern
  kEnvRatioMin = p17
kEnvRatioMax = p18
  ;verhältnis realdauer eines raschelers zur dauer im rtm (2 doppelt so lang)
iRaschDurFacMin = p19
iRaschDurFacMax = p20
 ;kurvernform für ansteigen und abfallen des raschelns (beides positiv, größer=konvexer)
  iTypeIn = p21
iTypeOut = p22
  ;index in gkRaschPartialsAlle
iPartials = p23
  ;eventuelle auslassung von tönen (1 = alle werden gespielt, 2 = im schnitt jeder zweite, etc)
kAuslassung = gkRaschRtmAuslassungen
  ;welches instrument soll gerufen werden
S_RaschelInstr strget p24
```

```
/* ditt un datt */
  ;länge der sequenz in noten
kRtmSeqNumNotes = kRtmArr[0]
  ;dynamischer höhepunkt (menschliche zählweise: 3 = dritte note)
kRtmSeqGipfel = kRtmArr[2]
  ;index im array für den trigger
kIndx init 3
  ;wieviele sekunden ist eine zeiteinheit
iZeiteinheitSec = (60/iTempo) / 4
  ;trigger setzen für das auslösen des raschel instruments
kTrig init 1
  ;zeit in k-zyklen zum inkrementieren
kZeit_k init 0
  ;bei welchem ereignis sind wir (menschliche zählung: 1, 2, ...)
kEreignis init 1
  ;panning (später vielleicht anders)
kPan randomi .1, .9, 1/10, 3
/* auslösen */
 if kTrig == 1 then
   ;db kalkulieren
  kDb Drei iDbAnf, iDbMit, iDbEnd, kRtmSeqNumNotes, kRtmSeqGipfel, kEreignis
   ;pitch kalkulieren
kPitch Drei iPitchAnf, iPitchMit, iPitchEnd, kRtmSeqNumNotes, kRtmSeqGipfel, kEreignis
   ;dauer dieses ereignisses (sec)
kDur = kRtmArr[kIndx] * iZeiteinheitSec
   ;offset kalkulieren
kOffset random 0, kDur * (iWackeln/100)
   ;schauen ob dieser ton nicht unter den tisch fällt
   kWurf random 0, 1
kLeiderNicht = (kWurf > 1/kAuslassung) ? 1 : 0
   ;instrument rufen wenn ton nicht ausgelassen wird
if kLeiderNicht == 0 then
    kGrainDens random iGrainDensMin, iGrainDensMax
kRaschDurFac random iRaschDurFacMin, iRaschDurFacMax
    event "i", S_RaschelInstr, kOffset, kDur*kRaschDurFac, kPitch, kDb, kPan,
random:k(kEnvRatioMin,kEnvRatioMax), iQ_min, iQ_max, kGrainDens,
                    iTypeIn, iTypeOut, iPartials
  endif
   ;trigger zurücksetzen
kTrig = 0
   ;index heraufsetzen
kIndx += 1
   ;ereignis auch
kEreignis += 1
   ;zeit zurücksetzen
kZeit_k = 0
   ;nächsten zeitpunkt berechnen (in k-zyklen)
kNextZeit_k = round(kDur*kr)
 endif
/* nächsten trigger auslösen */
  if kZeit_k == kNextZeit_k then
kTrig = 1
endif
  ;k zyklus zählung heraufsetzen<br>kZeit k += 1
endin
instr RaschSeq Z2<br>//macht zusätzlich zur normalen raschel-sequenz noch einen kleinen piekser<br>//wenn T1 fertig ist, in ansteigender lautstärke
/* input */;array als zeile in gkRaschRtmAlle
```
iArrIndex = **p4** kRtmArr[] **getrow** gkRaschRtmAlle, iArrIndex

;tempo (60 heisst das eine einheit in einem der input-arrays 1/4 sekunde ist) iTempo = **p5**

;wackeln des rtm, als mögliches offset (0..100%) zum nächsten wert realisiert iWackeln = **p6** ;db am anfang, in der mitte, und am ende der rtm sequenz iDbAnf = **p7** iDbMit = **p8** iDbEnd = **p9** ;tonhöhe in midi noten (anfang, mitte, ende) iPitchAnf = **p10** iPitchMit = **p11** iPitchEnd = **p12** ;q iQ\_min = **p13** iQ\_max = **p14** ;grain density iGrainDensMin = **p15** iGrainDensMax = **p16** ;verhältnis einblende zu gesamtdauer bei einzelnen raschelern kEnvRatioMin = **p17** kEnvRatioMax = **p18** ;verhältnis realdauer eines raschelers zur dauer im rtm (2 doppelt so lang) iRaschDurFacMin = **p19** iRaschDurFacMax = **p20** ;kurvernform für ansteigen und abfallen des raschelns (beides positiv, größer=konvexer) iTypeIn = **p21** iTypeOut = **p22** ;index in gkRaschPartialsAlle  $i$ Partials =  $p23$ ;eventuelle auslassung von tönen (1 = alle werden gespielt, 2 = im schnitt jeder zweite, etc) kAuslassung = gkRaschRtmAuslassungen ;welches instrument soll gerufen werden **S\_RaschelInstr strget p24** ;welche sequenz nach dem ende von T1 iSeqAfterT1 = **p25** /\* ditt un datt \*/ ;länge der sequenz in noten kRtmSeqNumNotes = kRtmArr[0] ;dynamischer höhepunkt (menschliche zählweise: 3 = dritte note) kRtmSeqGipfel = kRtmArr[2] ;index im array für den trigger kIndx **init** 3 ;wieviele sekunden ist eine zeiteinheit iZeiteinheitSec = (60/iTempo) / 4 ;trigger setzen für das auslösen des raschel instruments kTrig **init** 1 ;zeit in k-zyklen zum inkrementieren kZeit\_k **init** 0 ;bei welchem ereignis sind wir (menschliche zählung: 1, 2, ...) kEreignis **init** 1 ;panning (später vielleicht anders) kPan **randomi** .1, .9, 1/10, 3 /\* auslösen \*/ **if** kTrig == 1 **then** ;db kalkulieren kDb Drei iDbAnf, iDbMit, iDbEnd, kRtmSeqNumNotes, kRtmSeqGipfel, kEreignis ;pitch kalkulieren kPitch Drei iPitchAnf, iPitchMit, iPitchEnd, kRtmSeqNumNotes, kRtmSeqGipfel, kEreignis ;dauer dieses ereignisses (sec) kDur = kRtmArr[kIndx] \* iZeiteinheitSec ;offset kalkulieren kOffset **random** 0, kDur \* (iWackeln/100) ;schauen ob dieser ton nicht unter den tisch fällt kWurf **random** 0, 1 kLeiderNicht = (kWurf > 1/kAuslassung) ? 1 : 0 ;instrument rufen wenn ton nicht ausgelassen wird **if** kLeiderNicht == 0 **then** kGrainDens **random** iGrainDensMin, iGrainDensMax<br>kRaschDurFac **random** iRaschDurFacMin, iRaschDurFacMax<br>kEnvRatio **random** kEnvRatioMin, kEnvRatioMax **event "i", <u>S Raschel</u>Instr**, kOffset, kDur\*kRaschDurFac, kPitch, kDb, kPan,<br>kEnvRatio, iQ\_min, iQ\_max, kGrainDens,<br>iTypeIn, iTypeOut, iPartials  $if$   $akT1$   $End$  == 1 **then** 

```
kO_piekser random iQ_max*iSeqAfterT1/2, iQ_max*iSeqAfterT1<br>if random:k(0,1) < iSeqAfterT1/10 then<br>event "i", "EinfachArpegg", kOffset+kDur*kRaschDurFac*kEnvRatio, 1, random:k(kDb-10,kDb), 10, kPitch, kQ_piekser, kPan<br>endif
  endif
   ;trigger zurücksetzen
kTrig = 0
   ;index heraufsetzen
kIndx += 1
   ;ereignis auch
kEreignis += 1
  ;zeit zurücksetzen
  kZeit_k;nächsten zeitpunkt berechnen (in k-zyklen)
kNextZeit_k = round(kDur*kr)
 endif
/* nächsten trigger auslösen */
 if kZeit_k == kNextZeit_k then
  kTrig = 1
endif
  ;k zyklus zählung heraufsetzen<br>kZeit k += 1
endin
instr HakSeq<br>//realisiert eine raschel sequenz vom typ H<br>//ruft unterinstrument das einen rascheler vollführt
  ;bekomme index in gkRaschRtmAlle
iRtmIndex = p4
 ;erzeuge daraus die beiden arrays
  kPhase_1[] getrow gkRaschRtmAlle, iRtmIndex
kPhase_2[] getrow gkRaschRtmAlle, iRtmIndex+1
  ;tempo (60 heisst das eine einheit in einem der input-arrays 1/4 sekunde ist)
iTempo = p5
  ;wackeln des rtm, als mögliches offset (0..100%) zum nächsten wert realisiert
iWackeln = p6
 ;db am anfang, am ende von phase 2, und beim langen ton
  iDbAnf = p7
iDbMit = p8
iDbEnd = p9
 ;tonhöhe in midi noten (phase 1, phase 2, langer ton)
  iPitchAnf = p10
iPitchMit = p11
iPitchEnd = p12
 ;dauer des langen tons
 iDurLangerTon = p13
  ;q
iQ_min = p14
iQ_max = p15
 ;grain density
  iGrainDensMin = p16
iGrainDensMax = p17
  ;verhältnis realdauer eines raschelers zur dauer im rtm (2 doppelt so lang)
iRaschDurFacMin = p18
iRaschDurFacMax = p19
  ;eventuelle auslassung von tönen (1 = alle werden gespielt, 2 = im schnitt jeder zweite, etc)
kAuslassung = gkRaschRtmAuslassungen
  ;welches instrument soll gerufen werden
S_RaschelInstr = "EinRaschler"
  ;panning (später vielleicht anders)
kPan randomi .1, .9, 1/10, 3
 ;verhältnis einblende zu gesamtdauer bei einzelnen raschelern
 kEnvRatioMin = p20
 kEnvRatioMax = p21
 ;kurvernform für ansteigen und abfallen des raschelns (beides positiv, größer=konvexer)
  iTypeIn = p22
iTypeOut = p23
  ;index in gkRaschPartialsAlle
iPartials = p24
 //phase 1
```

```
;wie lang
kNumNotesPhas_1 = kPhase_1[0]
```

```
;anfangsindex und -offset
    kIndx = 2
    k0ffset = 0;erzeuge events und aktualisiere offset
while kIndx < kNumNotesPhas_1+2 do
      ;dauer des ereignisses
kDur = (kPhase_1[kIndx]/4) * (60/iTempo)
      ;tonhöhe und db
kPitch = iPitchAnf + rand:k(2/3,0,1)
kDb = iDbAnf + rand:k(3,0,1)
     ;schauen ob dieser ton nicht unter den tisch fällt
      kWurf random 0, 1
kLeiderNicht = (kWurf > 1/kAuslassung) ? 1 : 0
      ;instrument rufen wenn ton nicht ausgelassen wird<br>if kleiderNicht == 0 then<br>KGrainDens random iGrainDensMin, iGrainDensMax<br>kRaschDurFac random iRaschDurFacMin, iRaschDurFacMax<br>event "i", S_RaschelInstr, kOffset, kDur*kRasc
     endif
      kOffset += kDur
kIndx += 1
   od
 //phase 2
    ;länge
kNumNotesPhas_2 = kPhase_2[0]
     ;index zurücksetzen
   jindex -<br>kIndx = 2
    ;anfangswert für db
kDbPhas_2 init iDbAnf
    ;events
    while kIndx < kNumNotesPhas_2+2 do
      ;crescendo erzeugen
iDbDiff = iDbMit - iDbAnf
kDbPhas_2 += iDbDiff / kNumNotesPhas_2
      ;dauer dieses ereignisses<br>kDur = (kPhase 2[kIndx]/4) * (60/iTempo)
      ;tonhöhe hier erstmal ganz einfach
     kPitch = iPitchMit
      ;schauen ob dieser ton nicht unter den tisch fällt
kWurf random 0, 1
kLeiderNicht = (kWurf > 1/kAuslassung) ? 1 : 0
      ;instrument rufen wenn ton nicht ausgelassen wird<br>if kleiderNicht == 0 then<br>KGrainDens random iGrainDensMin, iGrainDensMax<br>kRaschDurFac random iRaschDurFacMin, iRaschDurFacMax<br>event "i", S_RaschelInstr, kOffset, kDur*kRa
                          iTypeIn, iTypeOut, iPartials
     endif
      kOffset += kDur
kIndx += 1
   od
  //langer ton (nicht von auslassung betroffen)<br>kGrainDens random iGrainDensMin, iGrainDensMax<br>event "i", S_RaschelInstr, kOffset, iDurLangerTon, iPitchEnd, iDbEnd, kPan,<br>event "i", S_RaschelInstr, kEnvRatioMax), iQ_mi
  ;und tschüss
turnoff
endin
instr EinRaschler
  ;tonhöhe (midi noten) und lautstärke empfangen
iMidiPitch = p4
 idB = D5;grain density (hz)
  iGrainDens = p10
kGrainDens init iGrainDens
  ;grain dauer (sec)
kGrainDurMin = 60/1000
kGrainDurMax = 80/1000
  ;rauschdauer
 iNoiseDur = p3
 ;zentralfrequenz
```
iCf = cpsmidinn(iMidiPitch) ; panning iPanMaxDev = 0.05 ;filter q k Q \_ m i n = **p 8** k Q \_ m a x = **p 9** ;mögliches grain offset (ratio)<br>kGrainMaxOffset = 1 ;*verhältnis einblende zur gesamtdauer*<br>iFadeRatio = **p7** ;daraus reale zeiten<br>iFadeIn = iFadeRatio \* iNoiseDur<br>iFadeOut = iNoiseDur - iFadeIn ;*hüllkurve*<br>iTypeOut = **p11**<br>iTypeOut = **p12**<br>kGrainAmp **transeg 0,** iFadeIn, iTypeIn**, ampdb(**idB**),** iFadeOut, -iTypeOut, **0**<br>kGrainAmp \*= **ampdb(**g*kRaschVolDbIntern*) ;array mit teiltönen iArrIndex **= p13**<br>kPartials[] **getrow** *gkRaschPartialsAlle*, iArrIndex<br>kPartialsLen = kPartials[0] **;grains rufen**<br>kTrig **metro** kGrainDens  $if$   $kTrig == 1$   $then$ kGrainDur **random** kGrainDurMin, kGrainDurMax<br>kQ **random** kQ min, kQ max<br>kPan **random** iPan-iPanMaxDev, iPan+iPanMaxDev<br>kIndx **= 1** while kIndx < kPartialsLen+1 **do**<br>event "i", "GrainRasch", random:k(0, kGrainDurMin\*kGrainMaxOffset), kGrainDur,<br>kGrainAmp/kPartials[kIndx], iCf\*kPartials[kIndx], kQ, kPan kIndx += 1 **o d e n d i f e n d i n instr** EinRaschlerZ5 //mit veränderbaren lautstärken für die raschel-teiltöne ;tonhöhe (midi noten) und lautstärke empfangen i M i d i P i t c h = **p 4** i d B = **p 5** ;grain density (hz)<br>iGrainDens **= p10**<br>kGrainDens **init** iGrainDens ;grain dauer (sec)<br>kGrainDurMin = 60/1000<br>kGrainDurMax = 80/1000 ; r a u s c h d a u e r i N o i s e D u r = **p 3** ;zentralfrequenz<br>iCf = cpsmidinn(iMidiPitch) ; panning iPanMaxDev = 0.05 ; f i l t e r q k Q \_ m i n = **p 8** k Q \_ m a x = **p 9** ;mögliches grain offset (ratio)<br>kGrainMaxOffset = 1 ;verhältnis einblende zur gesamtdauer<br>iFadeRatio = **p7** ;daraus reale zeiten<br>iFadeIn = iFadeRatio \* iNoiseDur<br>iFadeOut = iNoiseDur - iFadeIn ;*hüllkurve*<br>iTypeOut = **p11**<br>iTypeOut = **p12**<br>kGrainAmp **transeg 0,** iFadeIn, iTypeIn**, ampdb(**idB**),** iFadeOut, -iTypeOut, **0**<br>kGrainAmp \*= **ampdb(**gk*RaschVolDbIntern*) ; array mit teiltönen iArrIndex **= p13**<br>kPartials[] **getrow** *gkRaschPartialsAlle*, iArrIndex<br>kPartialsLen = kPartials[0] **;grains rufen**<br>kTrig **metro** kGrainDens  $if$   $kTrig == 1$  **then** 

```
kGrainDur random kGrainDurMin, kGrainDurMax
kQ random kQ_min, kQ_max
kPan random iPan-iPanMaxDev, iPan+iPanMaxDev
    event "i", "GrainRasch", random:k(0, kGrainDurMin*kGrainMaxOffset), kGrainDur,<br>kGrainAmp/kPartials[1]*ampdb(gkZ5_db_TT1), iCf*kPartials[1], kQ, kPan<br>event "i", "GrainRasch", random:k(0, kGrainDurMin*kGrainMaxOffset), kGr
 endif
endin
/*****************************************************************/
/************************** ARPEGGIATO ***************************/
/*****************************************************************/
instr T1
//richard
 kIndex init 0
  //tastatur (leertaste oder "n")
if changed(gkKey) == 1 then
if gkKey == 32 || gkKey == 110 then
kTrig = 1
    else
kTrig = 0
endif
 endif
  //bei taste "n" vorigen ton nochmal spielen
if gkKey == 110 then
kIndex -= 1
  endif
kIndex limit kIndex, 0, 999
  ;liest immer den nächsten ton im array
if kTrig == 1 then
   kPitch = gkT1 Pitches[kIndex]kDur random 1, 5
event "i", "T1_Ton", 0, kDur, kPitch
    ;wenn letzter ton des ersten akkordes: Z1 ausschalten
if kIndex == 4 then
event "i", "Z1_Stop", 0, 1
endif
    ;wenn erster ton des dritten akkordes: Z2 anschalten
if kIndex == 14 then
event "i", "Z2_Start", 0, 1
endif
    kIndex += 1endif
endin
maxalloc "T1", 1
instr T1_Ton
  ;tonhöhe (midi noten) und lautstärke empfangen
  iMidiPitch = p4
idB random -36, -26
  ;grain density (hz)
iGrainDens random 30, 90
kGrainDens init iGrainDens
  ;grain dauer (sec)
kGrainDurMin = 60/1000
kGrainDurMax = 80/1000
  ;rauschdauer
iNoiseDur = p3
  ;zentralfrequenz
 iCf = cpsmidinn(iMidiPitch)
 ;panning
  iPan random .1, .9
iPanMaxDev = 0.05
  ;filter q
kQ_min = 10
kQ_max = 50
  ;mögliches grain offset (ratio)
kGrainMaxOffset = 1
```
;verhältnis einblende zur gesamtdauer iFadeRatio **random** 1/10, 1/4

;daraus reale zeiten iFadeIn = iFadeRatio \* iNoiseDur iFadeOut = iNoiseDur - iFadeIn ;hüllkurve iTypeIn = 3 iTypeOut = 3 kGrainAmp **transeg** 0, iFadeIn, iTypeIn, **ampdb**(idB), iFadeOut, -iTypeOut, 0 kGrainAmp \*= **ampdb**(gkArpeggVolDbIntern) ;grains rufen kTrig **metro** kGrainDens **if** kTrig == 1 **then** kGrainDur **random** kGrainDurMin, kGrainDurMax<br>kQ **random** kQ min, kQ max<br>kPan **random** īPan-iPanMaxDev, iPan+iPanMaxDev<br>**event "i", "GrainArpegg", random:k(0**, kGrainDurMin\*kGrainMaxOffset), kGrainDur, kGrainAmp, iCf, kQ, **endif endin instr** T2 //personenschaden //empfang der basstoene **if changed**(gkKey) == 1 **then if** gkKey == 32 **then** kNeuerHauptton = 1 **elseif** gkKey == 110 **then** kHaupttonRep = 1 **else** kNeuerHauptton = 0 kHaupttonRep = 0 **endif endif** //array mit der tonfolge kToene[] **fillarray** 76, 74, 71, 68, 65, 63, 60, 55 //zugeordnete basstöne kBasstoene[] **fillarray** 52, 50, 47, 44, 41, 39, 36, 31 //transposition (halbtöne)  $i$ Transp = 36 //mögliche q faktoren<br>kQVorrat[] **fillarray 5, 10, 20, 40, 80, 160<br>QQIndxMin <b>linseg 0, 50, 2, 50, 0**<br>kQIndxMax **linseg 1, 30, 5, 30, 5, 30, 3** //grundlautstärke iBasDb = -12 //tonbewegung iCentDir **= 50** ;*standardschritt ist 50 cent*<br>kCentDir **init** iCentDir<br>kCentDev **init** 0 ;*ich glaube ist besser ohne*<br>kPrevTon **init 76+**iTransp<br>kLimitTon **init 83+**iTransp<br>kLimitTon **init 83+**iTransp //tim intv grenzen für knuth kKnuthTimIntv[] **fillarray** 1/7, 1/5, 1/3 //bewegung desselben (anfang und ende mehr pausen) kKnuthTimIntvAdd **linseg** 1, 30, 0, 30, 0, 30, 1 //haupttöne immer abschnitte aus kToene von 2-4 tönen kNeueSequenz **init** 0 //wenn zäsur: **if** kNeuerHauptton == 1 **then** //neuen anfangton holen falls neue sequenz<br>**if** kNeueSequenz == 0 **then**<br>kLenSeq = **int(random:k(2,4.999))**<br>kLenSeq = **int(random:k(0,lenarray(**kToene)-kLenSeq**+.999))**<br>kNeueSequenz = kLenSeq //andernfalls die sequenz weiterführen **else** kIndexToene += 1 **endif** kNeuerTon = kToene[kIndexToene] + iTransp kPrevTon = kNeuerTon //grenze setzen kLimitTon = kPrevTon + 7<br>//richtung bestimmen (öfter hoch als runter)<br>kCentDir = **(random:k(0,1)>0.3)** ? iCentDir : -iCentDir //tiefen ton spielen **event** "i", "T2\_tief", 0, **random:k**(3,7), kBasstoene[kIndexToene] //sequenz anzeigen und weiterrücken **chnset** kNeueSequenz, "T2\_seq\_count" kNeueSequenz -= 1

```
//repetition
if kHaupttonRep == 1 then
event "i", "T2_tief", 0, random:k(3,7), kBasstoene[kIndexToene]
endif
  //wenn trigger von knuth, ton auslösen
if gkKnuthTrigImp == 1 then
     kNoiseDurMs = 10<br>kPitch Laufen kPrevTon, kCentDir, kLimitTon, kCentDev<br>kQ = kQVorrat[int(random:k(kQIndxMin,kQIndxMax+.999))]<br>kDb = iBasDb - kQ/20 //ungefährer ausgleich der q-faktoren<br>kDbLinie = kLimitTon-kPitch<br>kDa
    event "i", "EinfachArpegg", 0, 5, kDb, kNoiseDurMs, kPitch, kQ, kPan
     kPrevTon = kPitch
     //richtung umkehren falls grenze überschritten
kCentDir = (kPrevTon > kLimitTon) ? -kCentDir : kCentDir
     gkKnuthMinTimIntv ArrRndEl kKnuthTimIntv
gkKnuthMinTimIntv += kKnuthTimIntvAdd
 endif
endin
maxalloc "T2", 1
instr T2_tief
//ein sehr tiefer ton
  ;laustärke
idB random -30, -24
  ;rauschdauer
iNoiseDur random 10/1000, 20/1000
  ;pitch
iPch = p4
;iPch += random:i(0,1)
  ;qualität
iQ random 400, 500
  ;panning
iPan random .3, .7
  ;glissando maximale abweichung (1=halbton)
iGlissMaxDev random 5, 10
  ;fade in
iFadIn random .1, .5
  ;freq mit gliss
kPch linseg iPch, p3, iPch-iGlissMaxDev
  ;sicherheit
kFreq limit cpsmidinn(kPch), 20, 14000
 ;hüllkurve
 aEnv transeg ampdb(idB), iNoiseDur, -6, 0
  ;rauschen
aNoise rand aEnv, 2, 1
  ;bandpass
aFilt mode aNoise, kFreq, iQ
  ;zusätzliche ausblende
aEnv linen aFilt, iFadIn, p3, p3
  ;panning
aL, aR pan2 aEnv, iPan
  ;output
chnmix aL, "collect_text_B_L"
chnmix aR, "collect_text_B_R"
endin
instr T3
//westerland
  //tonreihe<br>kToene[] fillarray 110, 104, 97, 103, 81, 107, 88, 74, 88, 106, 81, 103, 97, 74<br>kToeneIndx <b>init 0
  //mögliche intervalle innerhalb der welle
kInterv[] fillarray 3, 5, 7, 10
  //dauernreihe
kDauern[] fillarray 2, 3, 5, 1, 4
kDauernIndx init 0
  //panning ist langsame bewegung
kPan randomi .1, .9, 1/10, 3
  //wenn taste "n" das vorige nochmal spielen (nur bezogen auf pitch)
if gkKey == 110 && changed(gkKey) == 1 then
```

```
kToeneIndx = (kToeneIndx-1) % lenarray(kToene)
gkKnuthTrigImp = 1 ;geht doch oder?
endif
  //wenn ein impuls von Knuth_key kommt
  if gkKnuthTrigImp == 1 then
//ton der dauernreihe
kTon = kToene[kToeneIndx]
    //intervall zufällig<br>kRange = kInterv[int(random:k(0,lenarray(kInterv)))]<br>//dauer nach reihe<br>kDur = kDauern[kDauernIndx]<br>//rufe eine welle<br>kToeneIndx = (kToeneIndx+1) % lenarray(kDauernIndx = (kDauernIndx+1) % lenarra
 endif
endin
maxalloc "T3", 1
instr T3_Welle
  //ton auf dem höhepunkt der welle (midi)
iCenterPitch = p4
  //intervall (halbtöne), also töne vorne und hinten
 iRange = p5//kurve daraus
kPitch linseg iCenterPitch-iRange, p3/2, iCenterPitch, p3/2, iCenterPitch-iRange
  //mögliche abweichungen davon durch ein grain (1=halbton)
iGrainPitchMaxDev = 5
 //panning<br>i Pan = n6iPan = p6
iPanMaxDev = 0.1
 //lautstärken min-max (db) auf dem höhepunkt
  iDbMin = -22
iDbMax = -9
iDb random iDbMin, iDbMax
 //kurve daraus
  iTypeIn random 0, 2<br>iTypeOut random 3,6<br>iFadeIn random p3*1/4, p3*3/4<br>iFadeOut = p3-iFadeIn<br>kGrainAmp transeg 0, iFadeIn, iTypeIn, ampdb(iDb), iFadeOut, -iTypeOut, 0<br>kGrainAmp *= ampdb(gkArpeggVolDbIntern)<br>;g
  ;grain dauer (sec)
kGrainDurMin = 60/1000
kGrainDurMax = 80/1000
 ;filter q
  kQ_min = 1
kQ_max = 2
  ;mögliches grain offset (ratio)
kGrainMaxOffset = 1
  ;array mit teiltönen
  iArrIndex = 3<br>kPartials[] getrow gkRaschPartialsAlle, iArrIndex<br>kPartialsLen = kPartials[0]
  ;grains rufen
kTrig metro kGrainDens
 if kTrig == 1 then
    kGrainDur random kGrainDurMin, kGrainDurMax<br>kQ random kQ min, kQ_max<br>kPan random īPan-iPanMaxDev, iPan+iPanMaxDev<br>kGrainPitchDev random -iGrainPitchMaxDev, iGrainPitchMaxDev<br>kCf = cpsmidinn(kPitch+kGrainPitchDev)
    while kIndx < kPartialsLen+1 do
event "i", "GrainArpegg", random:k(0, kGrainDurMin*kGrainMaxOffset), kGrainDur,
kGrainAmp/kPartials[kIndx], kCf*kPartials[kIndx], kQ, kPan
     kTndx == 1od
 endif
endin
instr T4
 iBasDb = -20kTrigIndx init 0
  //ungefähre dauern der strophen
iDauern[] fillarray 8, 9, 16, 7, 20, 20 ;letzte strophe NACH "was hörst du"
  kAkk_1[] fillarray 52, 62, 70, 73
kAkk_2[] fillarray 50, 61, 72, 76, 82
```
kAkk\_3[] **fillarray** 46, 64, 73, 75, 86 kAkk\_4[] **fillarray** 59, 61, 62, 76, 81 kAkk\_5[] **fillarray** 64, 65, 70, 73, 74 kAkk\_6[] **fillarray** 37, 64, 82, 98 **if** gkKey == 32 && **changed**(gkKey) == 1 **then if** kTrigIndx == 0 **then** kIndx = 0<br>**event** "i", "T4\_Ton", 0, iDauern[0], kAkk\_1[kIndx], ampdb(iBasDb)/**lenarray**(kAkk\_1), 1/4<br>event "i", "T4\_Ton", 0, iDauern[0], kAkk\_1[kIndx], ampdb(iBasDb)/**lenarray**(kAkk\_1), 1/4<br>**od** kTrigIndx += 1 **elseif** kTrigIndx == 1 **then** kIndx = 0<br>**event** "i", "T4\_Ton", 0, iDauern[1], kAkk\_2[kIndx], ampdb(iBasDb-6)/**lenarray(**kAkk\_2), 1/5<br>event "i", "T4\_Ton", 0, iDauern[1], kAkk\_2[kIndx], ampdb(iBasDb-6)/**lenarray(**kAkk\_2), 1/5<br>kIndx += 1  $od$ <br>kTrigIndx += 1 **elseif** kTrigIndx == 2 **then** kIndx = 0<br>**while** kIndx < **lenarray**(kAkk\_3) **do**<br>event "i", "T4\_Ton", 0, iDauern[2], kAkk\_3[kIndx], **ampdb**(iBasDb)**/lenarray**(kAkk\_3), 1/7<br>kIndx += 1 **od** kTrigIndx += 1 **elseif** kTrigIndx == 3 **then** kIndx = 0 **while** kIndx < **lenarray**(kAkk\_4) **do event** "i", "T4\_Ton", 0, iDauern[3], kAkk\_4[kIndx], **ampdb**(iBasDb-6)/**lenarray**(kAkk\_4), 1/3 kIndx += 1 **od** kTrigIndx += 1 **elseif** kTrigIndx == 4 **then** kIndx = 0<br>**event** "i", "T4\_Ton", 0, iDauern[4], kAkk\_5[kIndx], ampdb(iBasDb)/**lenarray**(kAkk\_5), 1/9<br>event "i", "T4\_Ton", 0, iDauern[4], kAkk\_5[kIndx], ampdb(iBasDb)/**lenarray**(kAkk\_5), 1/9<br>**od**  $\frac{od}{kTrigIndx}$  += 1 **elseif** kTrigIndx == 5 **then** kIndx = 0 **while** kIndx < **lenarray**(kAkk\_6) **do event** "i", "T4\_Ton", 0, iDauern[5], kAkk\_6[kIndx], **ampdb**(iBasDb-6)/**lenarray**(kAkk\_6), 0 kIndx += 1 **od** kTrigIndx += 1 **endif endif endin maxalloc** "T4", 1 **instr** T4\_Ton iVibrDepth =  $p6$  ;  $1 =$  halbton nach oben und unten **aEnv transeg** 0, **p3**/2, 3, **p5**, **p3**/2, -3, 0 kVibr **poscil** iVibrDepth, **p4**/4 **aTon poscil aEnv**, **cpsmidinn**(**p4**+kVibr) **aL**, **aR pan2 aTon**, **random:i**(.1, .9) **chnmix aL**, "collect\_text\_A\_L" **chnmix aR**, "collect\_text\_A\_R" **endin instr** T5 //eine reihe von dauern (eigentlich einsatzabständen) kDauern[] **fillarray** 6, 9, 6, 7, 4, 6, 11, 5, 4, 9, 2, 8, 11 //ein tempo für sie (als viertel, bezogen auf dauer 1 = 16tel) kTempo = 20 //drei mögliche schichtfolgen<br>KSchichtSeq\_1[] **fillarray 3, 1, 2, 4, 2, 3, 1, 3, 4, 2, 4, 3, 4**<br>KSchichtSeq\_2[] **fillarray 4, 2, 3, 1, 3, 2, 1, 4, 2, 3, 4, 3, 4**<br>KSchichtSeq 3[] **fillarray 2, 4, 1, 3, 2, 1, 2, 4, 3, 2, 4,** //auswahl daraus iSchichtAuswahl **random** 0, 1 **if** iSchichtAuswahl < 1/3 **then** kSchichtSeq[] = kSchichtSeq\_1 **elseif** iSchichtAuswahl < 2/3 **then** kSchichtSeq[] = kSchichtSeq\_2 **else** kSchichtSeq[] = kSchichtSeq\_3 **endif** //tonhöhen für die vier schichten kPitch[] **fillarray** 83, 102, 107, 114

```
//db mittel für die vier schichten
kDb[] fillarray -30, -20, -30, -20
  //q für die vier schichten
kQ[] fillarray 5, 1, 10, 1
  //pan für die vier schichten
kPan[] fillarray .2, .4, .6, .8
  //mögliche dauern eines tones
kDauernPool[] fillarray 5, 8, 13, 21
  //aufwärtsglissandi (intervall in halbtönen)
kPitchDev linseg 2, 60, 9
  //werte setzen
kTime init 0
kDurIndx init 0
kSchichtIndx init 0
 kCount init 0
  //beim nächsten ereignis:
if kTime <= 0 then
    //setze zeit bis zum nächsten ereignis
kTime = kDauern[kDurIndx] * 60/(kTempo*4)
    //welche schicht ist es<br>kSchicht = kSchichtSeq[kSchichtIndx]-1
    //dauer<br>kDur A<mark>rrRndEl</mark> kDauernPool
    //instrument rufen<br><mark>event "i", "T5 Ton", 0,</mark> kDur, kPitch[kSchicht], kDb[kSchicht], kQ[kSchicht], kPan[kSchicht], kPitchDev
    //index und count aktualisieren<br>kCount += 1<br>kDurIndx = kCount % lenarray(kDauern)<br>if kCount < lenarray(kSchichtSeq) then<br>kSchichtIndx = kDurIndx
    else
if kDurIndx % 2 == 1 then
kSchichtIndx = lenarray(kSchichtSeq) - 2
      else
kSchichtIndx = lenarray(kSchichtSeq) - 1
    endif
endif
 endif
  //zeit zählen
kTime -= 1/kr
endin
maxalloc "T5", 1
instr T5_Ton
  iPch random p4-1, p4+1
iDb random p5-3, p5+3
iQ = p6
iPan = p7
 iPchDev = <b>p8</b>iAttTim random 5/1000, 10/1000
iRisTim random p3/5, p3/3
iDecayTim = p3-iAttTim-iRisTim
  aAmp transeg ampdb(iDb+15), iAttTim, -3, ampdb(iDb-40), iRisTim, 6, ampdb(iDb-20), iDecayTim, -6, 0<br>aNoise rand aAmp, 2, 1<br>kQ randomi iQ/5, iQ*5, 1/2, 2, iQ<br>kPch linseg iPch, p3, iPch+iPchDev<br>kPch linseg iP
 aL, aR pan2 aTon, iPan
  chnmix aL, "collect_text_A_L"
chnmix aR, "collect_text_A_R"
endin
instr T6_Cues
//reagiert auf die leertaste und setzt die cues für T6
//taste - (minus) geht einen zurück
 gkT6Cue init 0
  if gKKey == 32 then<br>
if gKK6Cue += 1<br>
elseif gKFey == 45 then<br>
gKT6Cue -= 1<br>
endif<br>
endif
endin
maxalloc "T6_Cues", 1
instr T6
```
//yokohama //dritteltonskala kDrittelSkala[] genarray 0, 11.9, 2/3 //indexreihen und transpositionen in den teilen<br>kReihe\_A[] **fillarray 0, 1, 3, 5, 6, 8, 9, 11, 13, 15, 16**<br>kReihe<sup>\_</sup>B[] **fillarray 0,** 2, 3, 5, 7, 8, 10, 12, 13, 15, 17 iPitch A = 76<br>iPitch B = 70 //panning<br>iPan\_A = .5<br>iPan B = .5 //index zurücksetzen wenn sich teil geändert hat<br>**if changed**(gkT6Cue) == **1 then**<br>|kIndx = 0 //töne nach teil A und B beenden<br>if  $gkT6Cue == 9 \mid gkT6Cue == 18$  then<br>turnoff2 "T6\_Ton", 0, 1<br>endif **e n d i f** //impulse kommen von knuth und werden je nach cue verschieden behandelt<br>**if** gkKnuthTrigImp == **1 then** //TEIL A<br>//Cue 1: nur die erste note spielen<br>**if** gkT6Cue == 1 && kIndx < 1 **then**<br>| event "i", "T6 Ton", 0, 1, iPitch A+kDrittelSkala[kIndx], iPan A, kIndx //Cue 2: die ersten beiden<br>**elseif** gkT6Cue == 2 && kIndx < 2 **then**<br>| event "i", "T6 Ton", 0, 1, iPitch A+kDrittelSkala[kIndx], iPan A, kIndx-1 //Cue 3: die ersten vier<br>**elseif** gkT6Cue == 3 && kIndx < 4 **then**<br>| event "i", "T6 Ton", 0, 1, iPitch A+kDrittelSkala[kIndx], iPan A, kIndx-3 //Cue 4: die ersten sieben<br>**elseif** gkT6Cue == 4 && kIndx < 7 **then**<br>| event "i", "T6 Ton", 0, 1, iPitch A+kDrittelSkala[kIndx], iPan A, kIndx-6 //Cue 5: die ersten zehn<br>**elseif** gkT6Cue == 5 && kIndx < 10 **then**<br>| event "i", "T6 Ton", 0, 1, iPitch A+kDrittelSkala[kIndx], iPan A, kIndx-9 //Cue 6: die ersten 14 **elseif** gkT6Cue == 6 && kIndx < 14 **then**<br> **event "i", "T6 Ton", 0, 1,** iPitch A+kDrittelSkala[kIndx], iPan A, kIndx-13 //Cue 7: die ersten 17<br>**elseif** g*kT6Cue == 7 && kIndx < 17 then*<br> event "i", "T6 Ton", 0, 1, iPitch A+kDrittelSkala[kIndx], iPan A, kIndx-16 //Cue 8: leer //TEIL B<br>e**lseif** : erster ton<br>**elseif** gkT6Cue == 9 && kIndx < 1 **then**<br>| event "i", "T6 Ton", 0, 1, iPitch B+kDrittelSkala[kIndx], iPan B, kIndx //Cue 10: die ersten drei<br>**elseif** gkT6Cue == 10 && kIndx **< 3 then**<br>| event "i", "T6 Ton", 0, 1, iPitch B+kDrittelSkala[kIndx], iPan B, kIndx-2 //Cue 11: die ersten vier<br>**elseif** gkT6Cue == 11 && kIndx **< 4 then**<br>| **event** "i", "T**6 Ton", 0, 1,** iPitch B+kDrittelSkala[kIndx], iPan B, kIndx-**3** //Cue 12: die ersten sechs<br>**elseif** gkT6Cue == 12 && kIndx **< 6 then**<br>| **event** "i", "T**6 Ton", 0, 1,** iPitch B+kDrittelSkala[kIndx], iPan B, kIndx-**5** //Cue 13: die ersten neun<br>**elseif** gkT6Cue == 13 && kIndx **< 9 then**<br>| **event** "i", "T**6 Ton", 0, 1,** iPitch B+kDrittelSkala[kIndx], iPan B, kIndx-**8** //Cue 14: die ersten 13 **elseif** gkT6Cue == 14 && kIndx < 13 **then**<br> **event "i", "T6 Ton", 0, 1,** iPitch B+kDrittelSkala[kIndx], iPan B, kIndx-12 //Cue 15: die ersten 16<br>**elseif** g*kT6Cue =*= 15 && kIndx < **16 then**<br>| event "i", "T6 Ton", 0, 1, iPitch B+kDrittelSkala[kIndx], iPan B, kIndx-15 //Cue 16: die ersten 18<br>**elseif** g*kT6Cue =*= 16 && kIndx < 18 then<br>| event "i", "T6 Ton", 0, 1, iPitch B+kDrittelSkala[kIndx], iPan B, kIndx-17 //Cue 17: leer **e n d i f**  $kIndx == 1$ 

**e n d i f**

//TEIL C und D: töne werden über die cues ausgelöst **if** changed( $gkT6Cue$ ) == 1 then

//C<br>if gkT6Cue == 19 **then**<br>| event "i", "T6 Ton CD", 0, 5, 74, .1, random:k(1,2) **elseif** gkT6Cue == 20 **then**<br>**turnoff2** "T6 Ton CD", 0, 1 **e l s e i f** g k T 6 C u e = = 2 1 **t h e n e v e n t** " i " , " T 6 \_ T o n \_ C D " , 0 , 5 , 7 4.3 3 , .1 , **r a n d o m : k** ( 1 , 2 ) **e l s e i f** g k T 6 C u e = = 2 2 **t h e n e v e n t** " i " , " T 6 \_ T o n \_ C D " , 0 , 5 , 7 3 , .2 , **r a n d o m : k** ( 1 , 2 ) **elseif** gkT6Cue == 23 **then**<br>**turnoff2** "T6 Ton CD", 0, 1 **e l s e i f** g k T 6 C u e = = 2 4 **t h e n e v e n t** " i " , " T 6 \_ T o n \_ C D " , 0 , 5 , 7 4.6 6 7 , .1 , **r a n d o m : k** ( 1 , 2 ) **e l s e i f** g k T 6 C u e = = 2 5 **t h e n e v e n t** " i " , " T 6 \_ T o n \_ C D " , 0 , 5 , 7 2.6 6 7 , .2 , **r a n d o m : k** ( 1 , 2 ) **e l s e i f** g k T 6 C u e = = 2 6 **t h e n e v e n t** " i " , " T 6 \_ T o n \_ C D " , 0 , 5 , 7 0 , .3 , **r a n d o m : k** ( 1 , 2 ) **elseif** gkT6Cue == 27 **then**<br>**turnoff2** "T6 Ton CD", 0, 1 //D<br>elseif gkT6Cue == 2<mark>8 then</mark><br>| event "i", "T6 Ton CD", 0, 15, 74, .8, random:k(1,2), 4 **elseif** gkT6Cue == 29 **then**<br>;evt turnoff **e l s e i f** g k T 6 C u e = = 3 0 **t h e n e v e n t** " i " , " T 6 \_ T o n \_ C D " , 0 , 1 0 , 7 2 , .7 , **r a n d o m : k** ( 1 , 2 ) , 4 **elseif** gkT6Cue == 31 **then**<br>**turnoff2** "T6 Ton CD", 0, 1 **e n d i f e n d i f e n d i n m a x a l l o c** " T 6 " , 1 **instr** T6\_Ton<br>//für teil A und B //werte empfangen und setzen iPch = **p4**<br>iPan = **p5**<br>iIndex **= p6** ;0 = erste note einer gruppe iCf = cpsmidinn(iPch)<br>iCf limit iCf, 20, 14000  $i$ DbM $i$ n = -6  $i$ DbMax = 0 iDbDiffLangerTon = **80**<br>iDb **random** iDbMin, iDbMax / / L A N G E R L E I S E R T O N **i f** i I n d e x = = 0 **t h e n** p3 = 60<br>iDbLang = iDb-iDbDiffLangerTon<br>iNoiseDurLang = **random:i(**1,2)/1000<br>iNoiseDurLang **transeg ampdb**(iDbLang), iNoiseDurLang, -6, 0<br>iQ\_lang **random 600, 1500**<br>aNoise**Lang mode aNoiseLang, random:i(1/5,1/3), random:i(. e n d i f** //KURZER TROCKENER TON iNoiseDur = 1/1000<br>iQ **random** 20, 30<br>aEnv **transeg ampdb**(iDb), iNoiseDur, -3, 0<br>aNo**ise rand aEnv**, 2, 1<br>iCfHoch **limit** iCf\*2, 20, 14000 *;oktave höher*<br>aFilt mode aNoise, iCfHoch, iQ<br>aEnv **linenr aFilt**, 0, random:i(.1 ; output **chnmix a**L+aL\_lang, "collect\_text\_A\_L"<br>**chnmix a**R+aR lang, "collect text A R" **e n d i n <b>instr T6\_Ton\_CD**<br>//für die letzten beiden strophen von yokohama

//werte empfangen und setzen  $iPch = p4$ 

```
iPan = p5
iVibrTim = p6/5 ;zeit in der das vibrato sich bewegt
iFadeOutAdd = p7
 //vibrato: von groß-langsam zu klein+schnell
  kVibrFreq linseg 3, iVibrTim, 8<br>kVibrPitch linseg 1, iVibrTim, 0<br>kVibr poscil kVibrPitch, kVibrFreq<br>kAusgleich linseg 1, iVibrTim, 0<br>kPch = iPch + kVibr - kAusgleich
  iDbMin = -70
iDbMax = -60
  iDb random iDbMin, iDbMax
kDb linseg iDb, iVibrTim, iDb-10
  iNoiseDur = random:i(1,2)/1000
iQ random 600, 1500
aNoise rand ampdb(kDb), 2, 1
  aFilt mode aNoise, cpsmidinn(kPch), iQ<br>aFilt8 mode aNoise, cpsmidinn(iPch+random:i(12.5,13.5)+kVibr/2), iQ/2<br>aFilt12 mode aNoise, cpsmidinn(iPch+random:i(17,18.5)+kVibr/3), iQ/3
  aOut linenr aFilt+aFilt8/4+aFilt12/16, <mark>random:i(1/5,1/3), random:i(1,1.5)+</mark>iFadeOutAdd, .01<br>kPan randomi iPan-.1, iPan+.1, 1, 2, iPan<br>aL, aR pan2 aOut, kPan
  chnmix aL, "collect_text_A_L"
chnmix aR, "collect_text_A_R"
endin
instr T7
 //leertaste triggert, minus (-) geht einen zurück, plus (+) geht einen vor
  kIndx init 0
 if changed(gkKey) == 1 then
    if gkKey == 45 then
kIndx -= 1
elseif gkKey == 43 then
kIndx += 1
   elseif gkKey == 32 then
     if kIndx < 3 then
event "i", "T7_A", 0, 1, kIndx+1
     elseif kIndx == 3 then
event "i", "T7_B", 0, 1
    endif
    kIndx += 1
   endif
 endif
endin
maxalloc "T7", 1
instr T7_A
//trocken, mehrmals kurz hintereinander
 iAnzahlToene = p4
  kRtmA[] fillarray 1, 2, 5, -1 ;die letzte zahl ist egal
kTempo = 60
  kQ_exps[] fillarray 6, 7, 8
kThisQ_exps[] ArrPermRnd kQ_exps
  kRtmIndx init 0
kOffset init 0
 while kRtmIndx < iAnzahlToene do
   kIndex = 0kDb random -30, -20
kPan random 1/4, 3/4
    while kIndx < lenarray(gkT7_Pitchs) do
event "i", "T7_A_Ton", kOffset, 1, gkT7_Pitchs[kIndx], kDb, kPan, kThisQ_exps[kRtmIndx]
kIndx += 1
   od
    kOffset += (kRtmA[kRtmIndx] / 4) * (60/kTempo)
kRtmIndx += 1
 od
 turnoff
endin
instr T7_B
 kIndx init 0
  kDur random 5, 6
kDb = -50
```

```
while <code>kIndx < <code>lenarray(gkT7 Pitchs) <code>do</code></code></code>
```

```
kThisDb = (kIndx == 0) ? kDb-20 : kDb                  ;erster ton ist mir zu laut<br>event "i", "T7 B Ton", 0, kDur, gkT7 Pitchs[kIndx], ampdb(kThisDb), 2
    kIndx += 1
  o
d
  t
u
r
n
o
f
f
e
n
d
i
n
\frac{1}{1}nstr T7 A Ton
  iPch = p4<br>iPch += rnd31(1/2,0)<br>iDb = p5<br>iPan = p6<br>iQ exp = p7
  iNoiseDur = 1/1000<br>aEnv transeg ampdb(iDb), iNoiseDur, -3, 0<br>aNoise rand aEnv, 2, 1<br>iCf limit cpsmidinn(iPch), 20, 14000<br>aFilt mode aNoise, iCf, 2^iQ_exp<br>aEnv linenr aFilt, 0, random:i(.1,.2), .01<br>aL, aR pan2 aEnv,
  chnmix aL, "collect_text_A_L"<br><b>chnmix aR, "collect text A R"
e
n
d
i
n
\frac{1}{1}nstr T7 B Ton
  i
P
c
h
=
p
4
i
A
m
p
=
p
5
  iVibrDepth = p6 ;1 = halbton nach oben und unten
  kEnv transeg 0, p3/3, 3, iAmp, p3*2/3, -6, 0<br>kEnv *= randomi:k(1,2,2)<br>aNoise rand kEnv, 2, 1<br>kQ exp randomi 5, 7, 10<br>kPchDev randomh -1/5, 2/5, 15<br>aTon mode aNoise, cpsmidinn(iPch+kPchDev), 2^kQ exp
  aL, aR <code>pan2 aTon, <code>random:i(.1, .9)</code></code>
  chnmix aL, "collect_text_A_L"<br><b>chnmix aR, "collect text A R"
e
n
d
i
n
i
n
s
t
r
T
8
_
1
//erste schicht: lange töne ähnlich wie T1<br>//und auslösen der dritten schicht
  //tonhöhen<br>kPch[] = gkT8 Pitchs
  //mögliche einsatzabstände (1 = viertel im tempo)<br>kEinsatz[] fillarray 1, 1.5, 2, 2.5, 3, 4, 5
  //mögliche pausen (lasse ich erstmal weg, scheint nicht nötig)<br>kPaus[] fillarray 1, 1.5, 2
  //mögliche dauern bezogen auf die einsatzabstände<br>//die erste zeile bezieht sich auf den ersten index in iRtm[] usw<br>kDauern[] fillarray 2, 3, 2,<br>2, 3, 2,<br>2, 3, 2,
                                                2, 3, 4,<br>3, 4, 6,<br>3, 4, 6,<br>4, 6, 4
  //tempo als metronomzahl<br>iTempo = 40
  //panning langsame bewegung<br>kPan randomi .1, .9, 1/10, 3
  //lautstärkenbereich
  kDb linseg -44, 10, -34<br>kDbMaxDev linseg 4, 10, 8
  //für den schluss<br>kLetzteToene[] fillarray 58, 67
  //auf gehts<br>gkT8PchIndx init 0<br>kTimSpan k init 0
  //immer wenn die zeit da ist das unterinstrument rufen<br>if kTimSpan k == 0 then
    //einsatzabstand für den nächsten ton<br>kOffsetIndx random 0, lenarray(kEinsatz)-0.001<br>kOffset = kEinsatz[kOffsetIndx]
    //je nachdem eine dauer<br>kThisTimUnit ArrRndEl kDauern, kOffsetIndx*3, (kOffsetIndx+1)*3-1<br>kThisDur = kThisTimUnit*(60/iTempo)
```

```
//tonhöhe holen
if gkT8PchIndx >= lenarray(kPch) then
kThisPitch ArrRndEl kLetzteToene
     k0ffset += 2
    else
kThisPitch = kPch[gkT8PchIndx]
   endif
    //laustärke
kThisDb = kDb + rnd31:k(kDbMaxDev,0)
    //instrument rufen und gkT8_pch setzen
event "i", "T8_1_Ton", 0, kThisDur, kThisPitch, kPan, kThisDb
   //ggf schicht 3 auslösen
    ;if gkT8PchIndx == 5 || gkT8PchIndx == 10 || gkT8PchIndx == 14 || gkT8PchIndx == 19 then
if gkT8PchIndx % 5 == 0 && gkT8PchIndx > 0 then
event "i", "T8_3", 0, 1
endif
    //werte setzen für nächsten durchlauf<br>kOffsetSec = kOffset*(60/iTempo)<br>kTimSpan_k = round(kOffsetSec*kr)<br>gkT8PchIndx += 1
 endif
 kTimSpan k -= 1
endin
maxalloc "T8_1", 1
instr T8_2
//T8 zweite schicht
  //mögliche abweichungen von der tonhöhe<br>kPitchDev[] fillarray 0, 2/3, 4/3, -2/3, -4/3<br>kTransp = 0 ;(gkT8 pch < 70) ? 12 : 0
  //mögliche q faktoren
kQVorrat[] fillarray 5, 10, 20, 40
  //grundlautstärke
iBasDb = -12
  //tim intv grenzen für knuth
kKnuthTimIntv[] fillarray 1/3, 1, 3, 1/3
  //panning langsame eigenständige bewegung
kPan randomi .1, .9, 1/10, 3
  //wenn knuth triggert
if gkKnuthTrigImp == 1 then
    //nimm entweder den gegenwärtigen oder den vorigen oder den nächsten ton von gkT8_Pitchs<br>kPchIndx = int(random:k(gkT8PchIndx-1, gkT8PchIndx+1))<br>kPchIndx limit kPchIndx, 0, lenarray(gkT8 Pitchs)-1
    //mit abweichungen<br>kPchDev ArrRndEl kPitchDev<br>kPitch = gkT8 Pitchs[kPchIndx] + kPchDev + kTransp
    //anderes<br>kNoiseDurMs = 10<br>kQ ArrRndEl kQVorrat<br>kDb = iBasDb - kQ/20 //ungefährer ausgleich der q-faktoren<br>kDb += rand:k(6,2)<br>event "i", "EinfachArpegg_B", 0, 5, kDb, kNoiseDurMs, kPitch, kQ, kPan
    //neue zeit für knuth<br>gkKnuthMinTimIntv ArrRndEl kKnuthTimIntv
 endif
endin
maxalloc "T8_2", 1
instr T8_3
//glaston
  //mögliche stufen für teiltöne 2 und 3 (tt1 = 84)<br>iTT2[] fillarray 96.667, 97.333, 98, 98.667, 99.333, 100, 100.667, 101.333<br>iTT3[] fillarray 109, 109.4, 109.8, 110.2, 110.6, 111, 111.4
 //normalerweise ist fis (90) tonhöhe
 iTransp = -6//davon zufallsabweichung
iPchRndDev rnd31 1, 0
  //dauer
iDur random 7, 13
  //lautstärke
iDb random -50, -40
 //vibratotiefe
 iVibrDepth random 1/10, 1/2
  //3 teiltöne auslösen
 schedule "T8_3_Ton", 0, iDur+rnd31:i(iDur/5,0), 90+iTransp+iPchRndDev, iDb+rnd31:i(4,0), iVibrDepth
```

```
schedule "T8_3_Ton", 0, iDur+rnd31:i(iDur/5,0), ArrRndEl:i(iTT2)+iTransp+iPchRndDev, iDb+rnd31:i(4,0), iVibrDepth<br>schedule "T8<sup>-</sup>3 Ton", 0, iDur+rnd31:i(iDur/5,0), ArrRndEl:i(iTT3)+iTransp+iPchRndDev, iDb+rnd31:
 turnoff
endin
maxalloc "T8_3", 1
instr T8_1_Ton
  ;tonhöhe (midi noten) und lautstärke empfangen
iMidiPitch = p4
 idB = p6;grain density (hz)
iGrainDens random 30, 90
kGrainDens init iGrainDens
  ;grain dauer (sec)
kGrainDurMin = 60/1000
kGrainDurMax = 80/1000
  ;rauschdauer
iNoiseDur = p3
  ;zentralfrequenz
iCf = cpsmidinn(iMidiPitch)
  ;panning
iPan = p5
iPanMaxDev = 0.05
 ;filter q
  kQ_min = 10
kQ_max = 50
  ;mögliches grain offset (ratio)
kGrainMaxOffset = 1
  ;verhältnis einblende zur gesamtdauer
iFadeRatio random 1/10, 1/4
  ;daraus reale zeiten
iFadeIn = iFadeRatio * iNoiseDur
iFadeOut = iNoiseDur - iFadeIn
  ;hüllkurve
iTypeIn = 3
iTypeOut = 3
kGrainAmp transeg 0, iFadeIn, iTypeIn, ampdb(idB), iFadeOut, -iTypeOut, 0
kGrainAmp *= ampdb(gkArpeggVolDbIntern)
  ;grains rufen
kTrig metro kGrainDens
 if kTrig == 1 then
    kGrainDur random kGrainDurMin, kGrainDurMax<br>kQ random kQ min, kQ max<br>kPan random īPan-iPanMaxDev, iPan+iPanMaxDev<br>event "i", "GrainArpegg", random:k(0, kGrainDurMin*kGrainMaxOffset), kGrainDur, kGrainAmp, iCf, kQ,
 endif
endin
instr T8_3_Ton
 iPch = p4iDb = p5
iVibrDepth = p6 ;1 = halbton nach oben und unten
 iRatio random 1/10, 1/5
  aEnv transeg 0, p3*iRatio, 3, ampdb(iDb), p3*(1-iRatio), -3, 0
kVibr poscil iVibrDepth, iPch/4
aTon poscil aEnv, cpsmidinn(iPch+kVibr)
 aL, aR pan2 aTon, random:i(.2, .8)
  chnmix aL, "collect_text_C_L"
chnmix aR, "collect_text_C_R"
endin
/*****************************************************************/
/*********************** KLANGPRODUKTION *************************/
/*****************************************************************/
instr GrainRasch
  ;gewünschte graindauer
iGrainDur = p3
  ;länger machen um filter ausklang zu ermöglichen
p3 *= 2
```

```
;lautstärke mit zufälliger abweichung +- 3db<br>iAmp = p4<br>iMaxDbDev = 3<br>iAmp *= ampdb(random:i(-iMaxDbDev,iMaxDbDev))
  ;grain hüllkurve<br>aEnvPointer linseg 0, iGrainDur, 1<br>aGrainEnv tablei aEnvPointer, giHalfSine, 1
  ;rauschen (kann vielleicht global sein)<br>aNoise rand aGrainEnv*iAmp, 2, 1
  ;filtern
  iCf = p5<br>iQ = p6<br>iCf limit iCf, 20, 14000<br>aFilt mode aNoise/10, iCf, iQ
  ;panning<br>iPan = p7<br>aL, aR pan2 aFilt, iPan
  ;output
  chnmix aL, "collect_rasch_L"<br><b>chnmix aR, "collect_rasch_R"
e
n
d
i
n
instr GrainArpegg
  ;gewünschte graindauer<br>iGrainDur = p3
  ;länger machen um filter ausklang zu ermöglichen<br>p3 *= 2
  ;lautstärke mit zufälliger abweichung +- 3db
  iAmp = p4<br>iMaxDbDev = 3<br>iAmp *= ampdb(random:i(-iMaxDbDev,iMaxDbDev))
  ;grain hüllkurve
  aEnvPointer linseg 0, iGrainDur, 1<br>aGrainEnv tablei aEnvPointer, giHalfSine, 1
  ;rauschen (kann vielleicht global sein)<br>aNoise rand aGrainEnv*iAmp, 2, 1
  ;filtern
  iCf = p5<br>iQ = p6<br>iCf limit iCf, 20, 14000<br>aFilt mode aNoise/10, iCf, iQ
  ; panning
  iPan = p7<br>aL, aR pan2 aFilt, iPan
  ;output<br>chnmix aL, "collect_text_A_L"<br>chnmix aR, "collect<sup>_</sup>text<sup>_</sup>A_R"
e
n
d
i
n
instr EinfachArpegg
  ;laustärke<br>idB = p4
  ;rauschdauer (kommt an in ms)<br>iNoiseDur <b>= p5/1000
  pitch und daraus zentralfrequenz;
  iPch = p6<br>iCf = cpsmidinn(iPch)<br>iCf limit iCf, 20, 14000
  ;
q
u
a
l
i
t
ä
t
i
Q
=
p
7
  ;
p
a
n
n
i
n
g
i
P
a
n
=
p
8
  ;hüllkurve<br>aEnv transeg ampdb(idB), iNoiseDur, -6, 0
  ;rauschen<br>aNoise rand aEnv, 2, 1
  ;
b
a
n
d
p
a
s
s
a
F
i
l
t
m
o
d
e
a
N
o
i
s
e
,
i
C
f
,
i
Q
  ;
z
u
s
ä
t
z
l
i
c
h
e
a
u
s
b
l
e
n
d
e
a
E
n
v
l
i
n
e
n
a
F
i
l
t
,
0
,
p
3
,
p
3
/
4
  ;
z
u
f
ä
l
l
i
g
e
s
p
a
n
n
i
n
g
a
L
,
a
R
p
a
n
2
a
E
n
v
,
i
P
a
n
  ;output<br><mark>chnmix aL, "</mark>collect_text_A_L"<br>chnmix aR, "collect<sup>—</sup>text<sup>—</sup>A_R"
e
n
d
i
n
```

```
<b>instr EinfachArpegg_B<br>//output schicht B statt A
  ;laustärke
  idB = p4;rauschdauer (kommt an in ms)<br>iNoiseDur <b>= p5/1000
  ;pitch und daraus zentralfrequenz<br>iPch = p6<br>iCf = cpsmidinn(iPch)<br>iCf limit iCf, 20, 14000
  ;
q
u
a
l
i
t
ä
t
i
Q
=
p
7
  ;
p
a
n
n
i
n
g
i
P
a
n
=
p
8
  ;hüllkurve<br>aEnv transeg ampdb(idB), iNoiseDur, -6, 0
  ;rauschen<br>aNoise rand aEnv, 2, 1
  ;bandpass<br>aFilt mode aNoise, iCf, iQ
  ;
z
u
s
ä
t
z
l
i
c
h
e
a
u
s
b
l
e
n
d
e
a
E
n
v
l
i
n
e
n
a
F
i
l
t
,
0
,
p
3
,
p
3
/
4
  ;zufälliges panning<br>aL, aR pan2 aEnv, iPan
  ;output
  chnmix aL, "collect_text_B_L"<br><b>chnmix aR, "collect text B R"
e
n
d
i
n
instr EinfachArpeggVibr
  ;laustärke<br>idB = p4
  ;rauschdauer (kommt an in ms)<br>iNoiseDur <b>= p5/1000
  ;
p
i
t
c
h
i
P
c
h
=
p
6
  ;
q
u
a
l
i
t
ä
t
i
Q
=
p
7
  ;
p
a
n
n
i
n
g
i
P
a
n
=
p
8
  ;vibrato maximale abweichung (1=halbton)<br>iVibMaxDev = p9
  ;
f
r
e
q
u
e
n
z
f
ü
r
r
a
n
d
o
m
i
i
V
i
b
F
r
e
q
=
p
1
0
  ;fade in<br>iFadIn = p11
  ;freq mit bewegung<br>kPch randomi iPch-iVibMaxDev, iPch+iVibMaxDev, iVibFreq, 3<br>kFreq limit cpsmidinn(kPch), 20, 14000
  ;hüllkurve<br>aEnv transeg ampdb(idB), iNoiseDur, -6, 0
  ;rauschen<br>aNoise rand aEnv, 2, 1
  ;bandpass<br>aFilt mode aNoise, kFreq, iQ
  ;zusätzliche ausblende<br>aEnv linen aFilt, iFadIn, p3, p3/4
  ;
p
a
n
n
i
n
g
a
L
,
a
R
p
a
n
2
a
E
n
v
,
i
P
a
n
  ; output
  chnmix aL, "collect_text_A_L"<br><b>chnmix aR, "collect_text_A_R"
e
n
d
i
n
/
*
*
*
*
*
*
*
*
*
*
*
*
*
*
*
*
*
*
*
*
*
*
*
*
*
*
*
*
*
*
*
*
*
*
*
*
*
*
*
*
*
*
*
*
*
*
*
*
*
*
*
*
*
*
*
*
*
*
*
*
*
*
*
*
*
/
/
*
*
*
*
*
*
*
*
*
*
*
*
*
*
*
*
*
*
*
*
*
*
*
*
*
*
*
O
U
T
P
U
T
*
*
*
*
*
*
*
*
*
*
*
*
*
*
*
*
*
*
*
*
*
*
*
*
*
*
*
*
*
*
/
/
*
*
*
*
*
*
*
*
*
*
*
*
*
*
*
*
*
*
*
*
*
*
*
*
*
*
*
*
*
*
*
*
*
*
*
*
*
*
*
*
*
*
*
*
*
*
*
*
*
*
*
*
*
*
*
*
*
*
*
*
*
*
*
*
*
/
instr Collect
  /
*
R
*
/
  //empfangen<br><mark>aRaschDry_L chnget</mark> "collect_rasch_L"<br>aRaschDry R chnget "collect<sup>_</sup>rasch<sup>_</sup>R"
```
//wd mix aRaschWet\_L, aRaschWet\_R **reverbsc** aRaschDry\_L, aRaschDry\_R, gkRaschHallRoomSiz, 20000<br>aRasch\_L **ntrpol aRaschDry\_L, aRaschWet\_L**, gkRaschHallWdMix<br>aRasch\_R **ntrpol aRaschDry\_R, aRaschWet\_R,** gkRaschHallWdMix //lautstärke und zeigen aRasch\_L \*= ampdb(gk\_R\_VolDbLive) \* ampdb(gkGlobVolDb)<br>aRasch\_R \*= ampdb(gk\_R\_VolDbLive) \* ampdb(gkGlobVolDb)<br>Meter "R\_outL", "R\_outL\_over", aRasch\_L, gkTrigDisp<br>Meter "R\_outR", "R\_outR\_over", aRasch\_R, gkTrigDisp  $/ * A * /$ //empfangen **a\_A\_dry\_L chnget** "collect\_text\_A\_L" **a\_A\_dry\_R chnget** "collect\_text\_A\_R" //wd mix a\_A\_wet\_L, a\_A\_wet\_R **reverbsc** a\_A\_dry\_L, a\_A\_dry\_R, gkArpeggHallRoomSiz, 20000<br>a\_A\_L **ntrpol** a\_A\_dry\_L, a\_A\_wet\_L, gkArpeggHallWdMix<br>a\_A\_R **ntrpol** a\_A\_dry\_R, a\_A\_wet\_R, gkArpeggHallWdMix //lautstärke und zeigen<br>a\_A\_L \*= **ampdb**(gk A VolDbLive) \* **ampdb**(gkGlobVolDb)<br>a\_A\_R \*= **ampdb**(gk\_A\_VolDbLive) \* **ampdb**(gkGlobVolDb)<br>Meter "A\_outL", "A\_outL\_over", a\_A\_L, gkTrigDisp<br>Meter "A\_outR", "A\_outR\_over", a\_A\_R, /\* B \*/ //empfangen **a\_B\_L chnget** "collect\_text\_B\_L" **a\_B\_R chnget** "collect\_text\_B\_R" //lautstärke und zeigen<br>a\_B\_L \*= **ampdb**(gk B\_VolDbLive) \* **ampdb**(gkGlobVolDb)<br>a\_B\_R \*= **ampdb**(gk B\_VolDbLive) \* **ampdb**(gkGlobVolDb)<br>Meter "B\_outL", "B\_outL\_over", a\_B\_L, gkTrigDisp<br>Meter "B\_outR", "B\_outR\_over", a\_B\_R, /\* C \*/ //empfangen **a\_C\_L chnget** "collect\_text\_C\_L" **a\_C\_R chnget** "collect\_text\_C\_R" //lautstärke und zeigen<br>a\_C\_L \*= **ampdb**(gk\_C\_VolDbLive) \* **ampdb**(gkGlobVolDb)<br>a\_C\_R \*= **ampdb**(gk\_C\_VolDbLive) \* **ampdb**(gkGlobVolDb)<br>Meter "C\_outL", "C\_outL\_over", a\_C\_L, gkTrigDisp<br>Meter "C\_outR", "C\_outR\_over", a\_C\_R, /\* OUTPUT UND ANZEIGE\*/ **aOutL** = **aRasch\_L** + **a\_A\_L** + **a\_B\_L** + **a\_C\_L aOutR** = **aRasch\_R** + **a\_A\_R** + **a\_B\_R** + **a\_C\_R outch** giOutChnL, **aOutL**, giOutChnR, **aOutR** Meter "outL", "outL\_over", **aOutL**, gkTrigDisp Meter "outR", "outR\_over", **aOutR**, gkTrigDisp //KANÄLE NULLEN chnclear "collect\_rasch\_L"<br>chnclear "collect\_rasch\_R"<br>chnclear "collect\_text\_A\_L"<br>chnclear "collect\_text\_A\_R"<br>chnclear "collect\_text\_B\_L"<br>chnclear "collect\_text\_C\_L"<br>chnclear "collect\_text\_C\_L" // record itim **date Stim dates** itim<br> **Syear strsub Stim**, **Syear strsub Stim**, 20, 24 **Smonth strsub Stim**, 4, 7 **Sday strsub Stim**, 8, 10 iday strtod Sday<br>Shor strsub Stim, 11, 13<br>Smin strsub Stim, 14, 16<br>Ssec strsub Stim, 17, 19<br>Soutfile sprintf "%%%%2d\_%s\_%s\_%s\_wav", Syear, Smonth, iday, Shor,Smin, Ssec<br>fout Soutfile, 18, aRasch L, aRasch R, a A L, a A R, **endin schedule** "Collect", 0.1, 99999 /\*\*\*\*\*\*\*\*\*\*\*\*\*\*\*\*\*\*\*\*\*\*\*\*\*\*\*\*\*\*\*\*\*\*\*\*\*\*\*\*\*\*\*\*\*\*\*\*\*\*\*\*\*\*\*\*\*\*\*\*\*\*\*\*\*/ /\*\*\*\*\*\*\*\*\*\*\*\*\*\*\*\*\*\*\*\*\*\*\*\*\*\* TOOLS \*\*\*\*\*\*\*\*\*\*\*\*\*\*\*\*\*\*\*\*\*\*\*\*\*\*\*\*\*\*\*\*/ /\*\*\*\*\*\*\*\*\*\*\*\*\*\*\*\*\*\*\*\*\*\*\*\*\*\*\*\*\*\*\*\*\*\*\*\*\*\*\*\*\*\*\*\*\*\*\*\*\*\*\*\*\*\*\*\*\*\*\*\*\*\*\*\*\*/ **instr** ChangeRaschVolDbIntern //ändert die (interne) lautstärke des raschelns über eine zeit (p3) um eine db differenz

//neues db ziel  $i$ DbTarget =  $p4$ 

//db differenz positiv (lauter) oder negativ (leiser) iCurrentDb = **i**(gkRaschVolDbIntern)

iDbDiff = iDbTarget - iCurrentDb

```
//änderungen der db zahl pro k-zyklus
iDbDiff_k = iDbDiff / (p3*kr)
```
//anwenden kRaschVolDb **init** iCurrentDb gkRaschVolDbIntern += iDbDiff\_k

## **endin**

**instr** ChangeRaschRtmAuslassungen

```
//neuer wert für die auslassungen
iAuslassTarget = p4
//differenz
iCurrentAuslass = i(gkRaschRtmAuslassungen)
iAuslassDiff = iAuslassTarget - iCurrentAuslass
```
//änderungen pro k-zyklus über p3 iAuslassDiff\_k = iAuslassDiff / (**p3**\***kr**)

//ausführen gkRaschRtmAuslassungen += iAuslassDiff\_k

# **endin**

**instr** ChangeRaschRtmTempo

//neuer wert für das tempo iTarget = **p4**

//differenz iCurrent = **i**(gkRaschRtmTempo) iDiff = iTarget - iCurrent

//änderungen pro k-zyklus über p3 iDiff\_k = iDiff / (**p3**\***kr**)

//ausführen gkRaschRtmTempo += iDiff\_k

## **endin**

**instr** KnuthShowTrigImp

```
chnset k(1), "knuth_trig_imp"
if release:k() == 1 then
chnset k(0), "knuth_trig_imp"
endif
```
## **endin**

```
instr ShowActive
```
"ChangeRaschVolDbIntern",

```
<mark>gS_welche</mark>[] fillarray  "Z1", "Z2", "Z3", "Z4", "Z5", "Z6", "Z7", "Z8", "T1", "T2", "T3",<br>"T4", "T5", "T6 Cues", "T7", "T7_A", "T7_B", "T8_1", "T8_2", "T8_3"
```
gkActiveStatus[] **init lenarray**(**gS\_welche**)

```
//einmal so viele instanzen erzeugen wie der array will
 iIndx = 0
while iIndx < lenarray(gS_welche) do
schedule "WatchActive", 0, 99999, iIndx
iIndx += 1
od
 //immer dann rausschicken wenn sich was geändert hat, und am anfang
if timeinstk() == 2 || changed2(gkActiveStatus) == 1 then
   S_print strcpyk ""
kIndx = 0
while kIndx < lenarray(gS_welche) do
    if gkActiveStatus[kIndx] == 1 then
S_neu sprintfk "%s\n\n", gS_welche[kIndx]
    else
S_neu strcpyk ""
endif
   S_print strcatk S_print, S_neu
   kIndx += 1
  od
  chnset S_print, "aktive_instrumente"
 endif
endin
maxalloc "ShowActive", 1
instr ShowActive_2
                                        gS_welchenoch[] fillarray "Knuth", "Knuth_key", "T1_dummy", "T2_dummy", "T3_dummy", "T4_dummy", "T5_dummy",
gS_welchenoch[] fillarray<br>"T6_dummy",
                                                               "T7_dummy", "T8_dummy", "Z6_seq", "Z7_seq", "Z7_tief", "RaschSeq",
"RaschSeq_Z2", "HakSeq",
                                                               "EinRaschler", "EinRaschlerZ5", "T1_Ton", "T2_tief", "T3_Welle", "T4_Ton",
"T5_Ton",
                                                               "T6_Ton", "T6_Ton_CD", "T7_A_Ton", "T7_B_Ton", "T8_1_Ton", "T8_3_Ton",
```

```
"ChangeRaschRtmAuslassungen", "ChangeRaschRtmTempo"
```

```
gkActiveStatus_2[] init lenarray(gS_welchenoch)
```

```
//einmal so viele instanzen erzeugen wie der array will
iIndx = 0
while iIndx < lenarray(gS_welchenoch) do
schedule "WatchActive_2", 0, 99999, iIndx
iIndx += 1
  od
   //rausgeben bei änderung oder am anfang
if timeinstk() == 2 || changed2(gkActiveStatus_2) == 1 then
     S_print strcpyk ""
kIndx = 0
while kIndx < lenarray(gS_welchenoch) do
       if gkActiveStatus 2[kIndx] == 1 then<br>S_meu sprintfk "%s\n\n", gS_welchenoch[kIndx]<br>elseif gkActiveStatus 2[kIndx] > 1 then<br>S_meu sprintfk "%s (%d)\n\n", gS_welchenoch[kIndx], gkActiveStatus_2[kIndx]<br>else<br>S_meu strcpyk ""<br>e
     S_print strcatk S_print, S_neu
     kIndx += 1
od
    chnset S_print, "aktive_instrumente_2"
  endif
endin
maxalloc "ShowActive_2", 1
instr WatchActive
   iInstrIndx = p4
S_instr = gS_welche[iInstrIndx]
kActive active S_instr
if changed(kActive) == 1 then
gkActiveStatus[iInstrIndx] = kActive
endif
endin
instr WatchActive_2
   iInstrIndx = p4
S_instr = gS_welchenoch[iInstrIndx]
kActive active S_instr
if changed(kActive) == 1 then
gkActiveStatus_2[iInstrIndx] = kActive
endif
endin
</CsInstruments>
<CsScore>
</CsScore>
</CsoundSynthesizer>
```